ಈ ಪ್ರಶೆಪ್ರಸಿಕೆಯನ್ನು ತೆರೆಯುವಂತೆ ನಿಮಗೆ ತಿಳಿಸುವವರೆಗೂ ಇದನ್ನು ತೆರೆಯಕೂಡದು

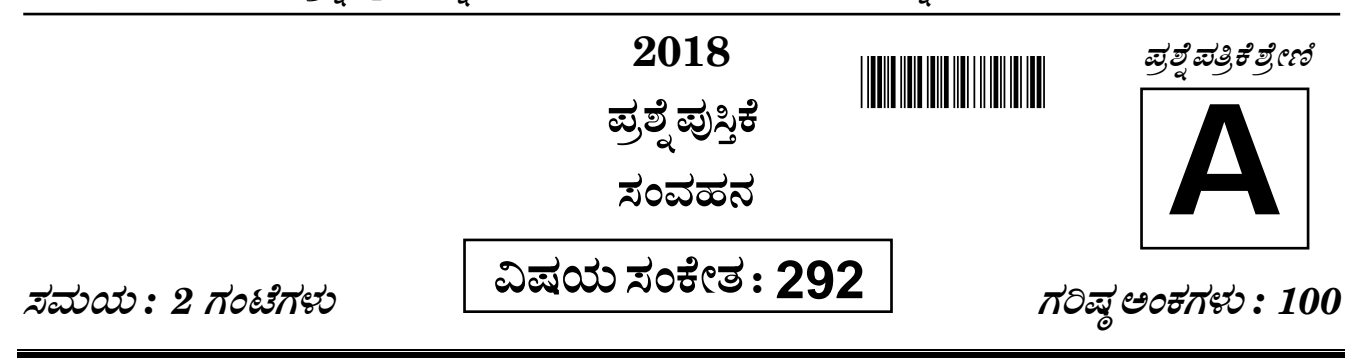

### ಸೂಚನೆಗಳು

- ಪರೀಕ್ಷೆ ಪ್ರಾರಂಭವಾದ ಕೂಡಲೇ ನಿಮ್ಮ ಪ್ರಶ್ನೆಪತ್ರಿಕೆಯಲ್ಲಿ ಅಮುದ್ರಿತ ಅಥವಾ ಹರಿದಿರುವ ಅಥವಾ ಬಿಟ್ಟು ಹೋಗಿರುವ ಪುಟಗಳು ಅಥವಾ ಪ್ರಶ್ನೆಗಳು  $1.$ ಇತ್ಯಾದಿಗಳು ಕಂಡುಬಂದಲ್ಲಿ ನಿಮ್ಮ ಒ.ಎಂ.ಆರ್. ಉತ್ತರ ಹಾಳೆಯಲ್ಲಿ ಮುದ್ರಿತವಾಗಿರುವ ಅದೇ ಶ್ರೇಣಿಯ ಪೂರ್ಣ ಪ್ರಶ್ನೆ ಪತ್ರಿಕೆ ಯೊಂದಿಗೆ ಬದಲಾಯಿಸಿ ಕೊಳ್ಳತಕ್ಕದ್ದು.
- ಅಭ್ಯರ್ಥಿಯು ಪ್ರಶ್ನೆ ಪತ್ರಿಕೆಯ ಶ್ರೇಣಿಯು, ತಮ್ತ ಒ.ಎಂ.ಆರ್. ಉತ್ತರ ಹಾಳೆಯಲ್ಲಿ ಮುದ್ರಿತವಾಗಿರುವ ಅದೇ ಪ್ರಶ್ನೆಪತ್ರಿಕೆಯ ಶ್ರೇಣಿಯಾಗಿರುವುದೇ  $2<sub>1</sub>$ ಎಂಬುದನ್ನು ಖಚಿತಪಡಿಸಿಕೊಳ್ಳಬೇಕು. ವ್ಯತ್ಯಾಸಗಳು ಕಂಡುಬಂದಲ್ಲಿ, ಸಂವೀಕ್ಷಕರ ಗಮನಕ್ಕೆ ತರುವುದು ಮತ್ತು ಪ್ರಶ್ನೆಪತ್ರಿಕೆಯ ಶ್ರೇಣಿಯು ತಮಗೆ ಹೊಂದುವ (ಅದೇ) ಪ್ರಶ್ನೆಪತ್ರಿಕೆಯಾದ ಮತ್ತು ಒ.ಎಂ.ಆರ್.ಉತ್ತರ ಹಾಳೆಯಲ್ಲಿ ಮುದ್ರಿತವಾಗಿರುವ ಶ್ರೇಣಿಯ ಪ್ರಶ್ನೆ ಪತ್ರಿಕೆಯನ್ನೇ ಪಡೆಯತಕ್ಕದ್ದು.

ನೋಂದಣಿ ಸಂಖ್ಯೆ

ಪಕ್ಕದಲ್ಲಿ ಒದಗಿಸಿರುವ ಪ್ರಶ್ನೆಪತ್ರಿಕೆಯ ಚೌಕದಲ್ಲೇ ನಿಮ್ಮ ನೋಂದಣಿ ಸಂಖ್ಯೆಯನ್ನು 3. ನಮೂದಿಸಬೇಕು. ಪ್ರಶ್ನೆ ಪುಸ್ತಿಕೆಯಲ್ಲಿ ಬೇರೆ ಏನನ್ನೂ ಬರೆಯಬಾರದು.

- 4. ಈ ಪ್ರಶ್ನೆ ಪುಸ್ತಿಕೆ 100 ಪ್ರಶ್ನೆಗಳನ್ನು ಒಳಗೊಂಡಿರುತ್ತದೆ, (a) ಸಾಮಾನ್ಯ ಕನ್ನಡ : 1 35, (b) ಸಾಮಾನ್ಯ ಇಂಗ್ಲೀಷ್ : 36 70, (c) ಕಂಪ್ಯೂಟರ್ ಜ್ಞಾನ : 71 100. ಪ್ರತಿಯೊಂದು ಪ್ರಶ್ನೆಯು 4 ಪ್ರತಿಕ್ರಿಯೆಗಳನ್ನು (ಉತ್ತರಗಳನ್ನು) ಒಳಗೊಂಡಿರುತ್ತ<mark>ದೆ. ನೀವು ಉತ್ತರ ಹಾಳೆಯಲ್ಲಿ ಗುರುತು ಮಾಡಬೇಕೆ</mark>ನಿಸುವ ಉತ್ತರವನ್ನು ಆಯ್ತೆ ಮಾಡಿಕೊಳ್ಳಿ. ಒಂದು ವೇಳೆ ಅಲ್ಲಿ ಒಂದಕ್ತಿಂತ ಹೆಚ್ಚು ಸರಿಯಾದ ಉತ್ತರಗಳಿವೆಯೆಂದು ನೀವು ಭಾವಿಸಿದರೆ ನಿಮಗೆ ಅತ್ಯುತ್ತಮವೆನಿಸುವ ಉತ್ತರಕ್ಕೆ ಗುರುತು ಮಾಡಿ. ಏನೇ ಆದರೂ ಪ್ರತಿ ಪ್ರಶ್ನೆಗೆ ನೀವು ಕೇವಲ ಒಂದು ಉತ್ತರವನ್ನು ಮಾತ್ರ ಆಯ್ಕೆ ಮಾಡಬೇಕು.
- 5. ಎಲ್ಲಾ ಉತ್ತರಗಳನ್ನು ನಿಮಗೆ ಒದಗಿಸಲಾಗಿರುವ ಪ್ರತ್ಯೇಕ ಒ.ಎಂ.ಆರ್. ಉತ್ತರ ಹಾಳೆಯ ಮೇಲೆ ಕೇವಲ ಕಪ್ಪು ಅಥವಾ ನೀಲಿ ಶಾಯಿಯ ಬಾಲ್ ಪಾಯಿಂಟ್ ಪೆನ್ನಿನಲ್ಲಿ ಮಾತ್ರ ಗುರುತು ಮಾಡಬೇಕು. ಒ.ಎಂ.ಆರ್. ಉತ್ತರ ಪತ್ರಿಕೆ ಹಾಳೆಯಲ್ಲಿನ ವಿವರವಾದ ಸೂಚನೆಗಳನ್ನು ಗಮನಿಸುವುದು.
- 6. ಎಲ್ಲಾ ಪ್ರಶ್ನೆಗಳಿಗೆ ಸಮಾನ ಅಂಕಗಳು. <mark>ಎಲ್ಲಾ ಪ್ರಶ್ನೆಗಳಿಗೆ ಉತ್ತರಿಸಿ</mark>ಂ. ಪ್ರತಿ ತಪ್ಪು ಉತ್ತರಕ್ಕೆ ಪ್ರಶ್ನೆಗೆ ನಿಗದಿಪಡಿಸಿದ ಅಂಕಗಳ ¼ (0·25) ರಷ್ಟು ಅಂಕಗಳನ್ನು ಕಳೆಯಲಾಗುವುದು.
- 7. ಚಿತ್ತು ಕೆಲಸಕ್ಕಾಗಿ ಹಾಳೆಗಳನ್ನು ಪ್ರಶ್ನೆ ಪುಸ್ತಿಕೆಯ ಕೊನೆಯಲ್ಲಿ ಸೇರಿಸಲಾಗಿದೆ. ಪ್ರಶ್ನೆ ಪುಸ್ತಿಕೆಯ ಇನ್ನುಳಿದ ಯಾವ ಭಾಗದಲ್ಲಿಯೂ ನೀವು ಯಾವ ರೀತಿಯ ಗುರುತನ್ನು ಮಾಡತಕ್ಕದ್ದಲ್ಲ.
- ಪರೀಕ್ಷೆಯ ಮುಕ್ತಾಯವನ್ನು ಸೂಚಿಸುವ ಅಂತಿಮ ಗಂಟೆ ಬಾರಿಸಿದ ತಕ್ಷಣವೇ ಒ.ಎಂ.ಆರ್. ಉತ್ತರ ಪತ್ರಿಕೆ ಹಾಳೆಯಲ್ಲಿ ಇನ್ನಾವುದೇ ಗುರುತು 8. ಮಾಡುವುದನ್ನು ನಿಲ್ಲಿಸಬೇಕು. ಸಂವೀಕ್ಷಕರು ಬಂದು ನಿಮ್ನಲ್ಲಿರುವ ಒ.ಎಂ.ಆರ್. ಉತ್ತರ ಹಾಳೆಯನ್ನು ತಮ್ಮ ವಶಕ್ಕೆ ಪಡೆದುಕೊಂಡು ಲೆಕ್ಕಕ್ಕೆ ತೆಗೆದುಕೊಳ್ಳುವವರೆಗೂ ನಿಮ್ಮ ನಿಮ್ಮ ಆಸನದಲ್ಲಿಯೇ ಕುಳಿತಿರತಕ್ಕದ್ದು.
- ್ರಪ್ರಶ್ನೆಗಳು ಕನ್ನಡ ಮತ್ತು ಆಂಗ್ಲ ಭಾಷೆಯಲ್ಲಿರುತ್ತವೆ. ಕನ್ನಡ ಪ್ರಶ್ನೆಗಳಲ್ಲಿ ಸಂದೇಹ ಉಂಟಾದರೆ, ದಯವಿಟ್ಟು ಆಂಗ್ಲ ಭಾಷೆಯ ಪ್ರಶ್ನೆಗಳನ್ನು ಗಮನಿಸುವುದು. 9. ಪ್ರಶ್ನೆ ಪತ್ರಿಕೆಯ ಪ್ರಶ್ನೆಗಳಲ್ಲಿ ಯಾವುದೇ ಗೊಂದಲಗಳಿದ್ದರೂ ಆಂಗ್ಲಭಾಷೆಯ ಪ್ರಶ್ನೆಗಳೇ ಅಂತಿಮವಾಗಿರುತ್ತದೆ.

ಯಾವುದೇ ರೀತಿಯ ಮೊಬೈಲ್ ಫೋನ್, ಕ್ಯಾಲ್ಕ್ಯುಲೇಟರ್ ಮತ್ತು ಇತರೆ ರೀತಿಯ ಎಲೆಕ್ಟಾನಿಕ್/ಕಮ್ಯೂನಿಕೇಷನ್ ಸಾಧನಗಳು ಇತ್ಯಾದಿಗಳನ್ನು ಪರೀಕ್ಷಾ ಕೇಂದ್ರದ ಆವರಣದೊಳಗೆ ತರುವುದನ್ನು ನಿಷೇಧಿಸಿದೆ.

Note: English version of the instructions is printed on the back cover of this booklet.

# **GENERAL KANNADA**

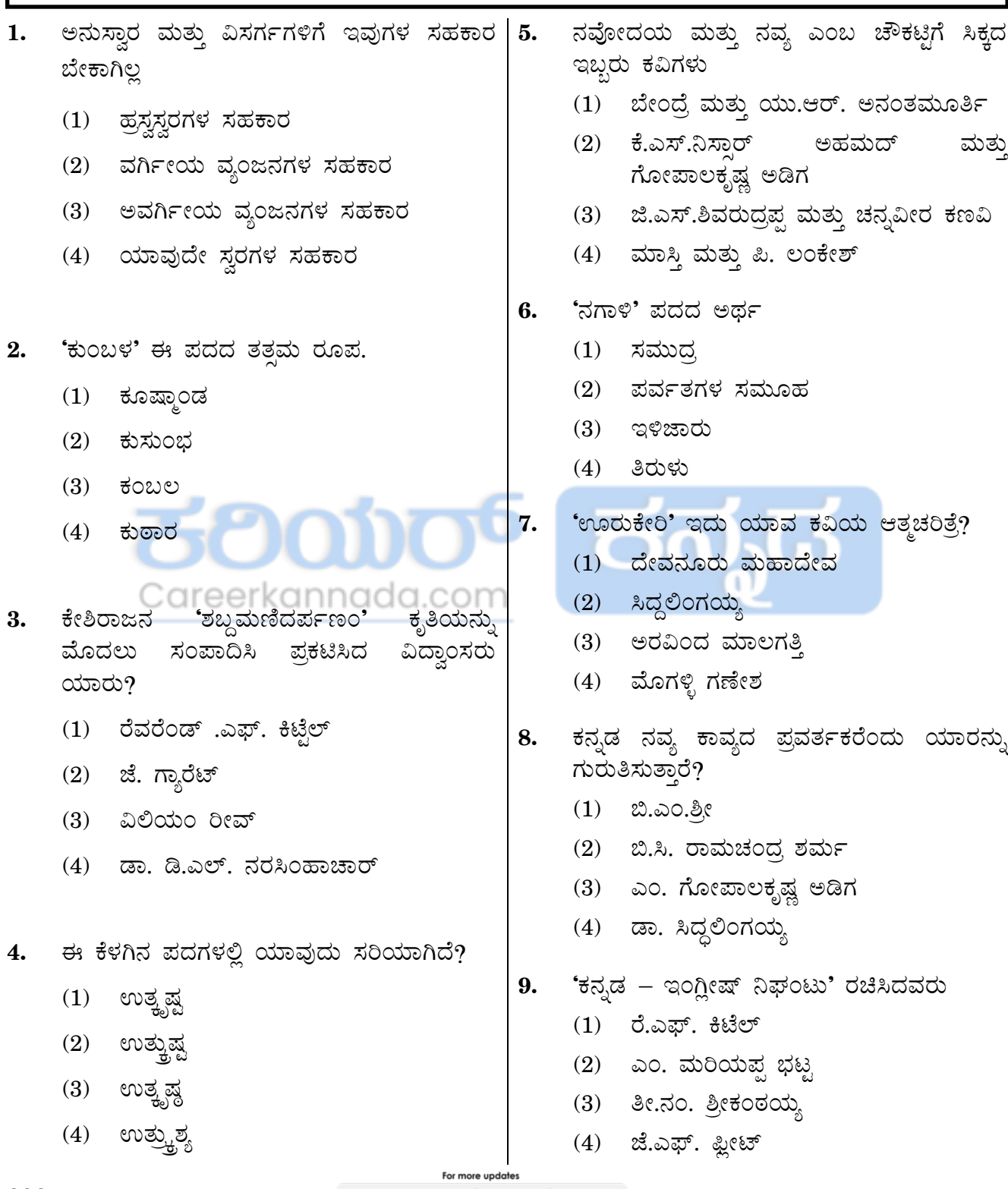

www.careerkannada.com

292

## visit: www.careerkannada.com

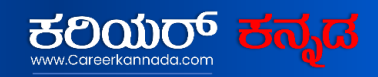

### **Free Job Alert 2023**

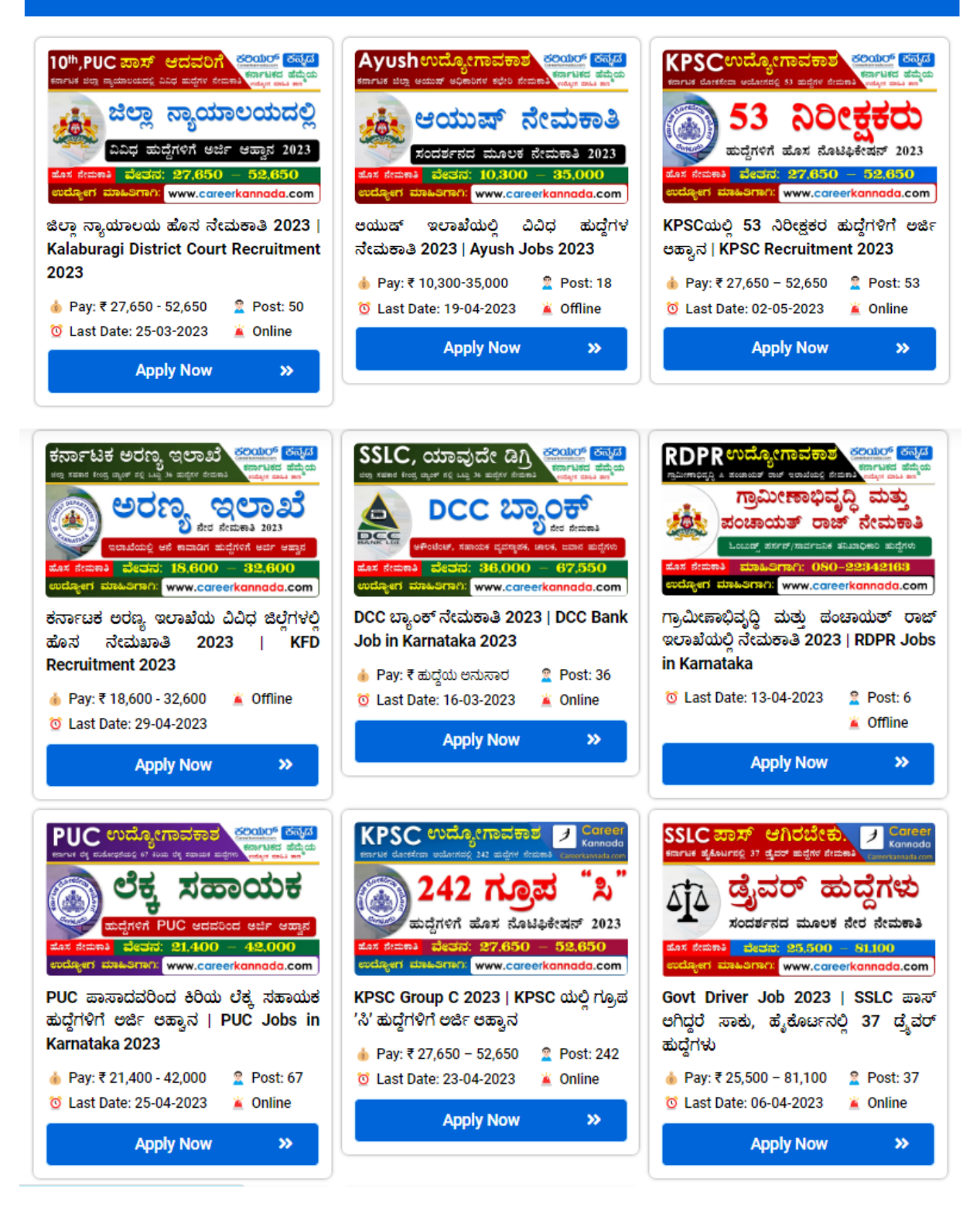

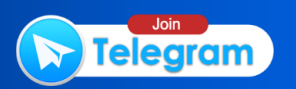

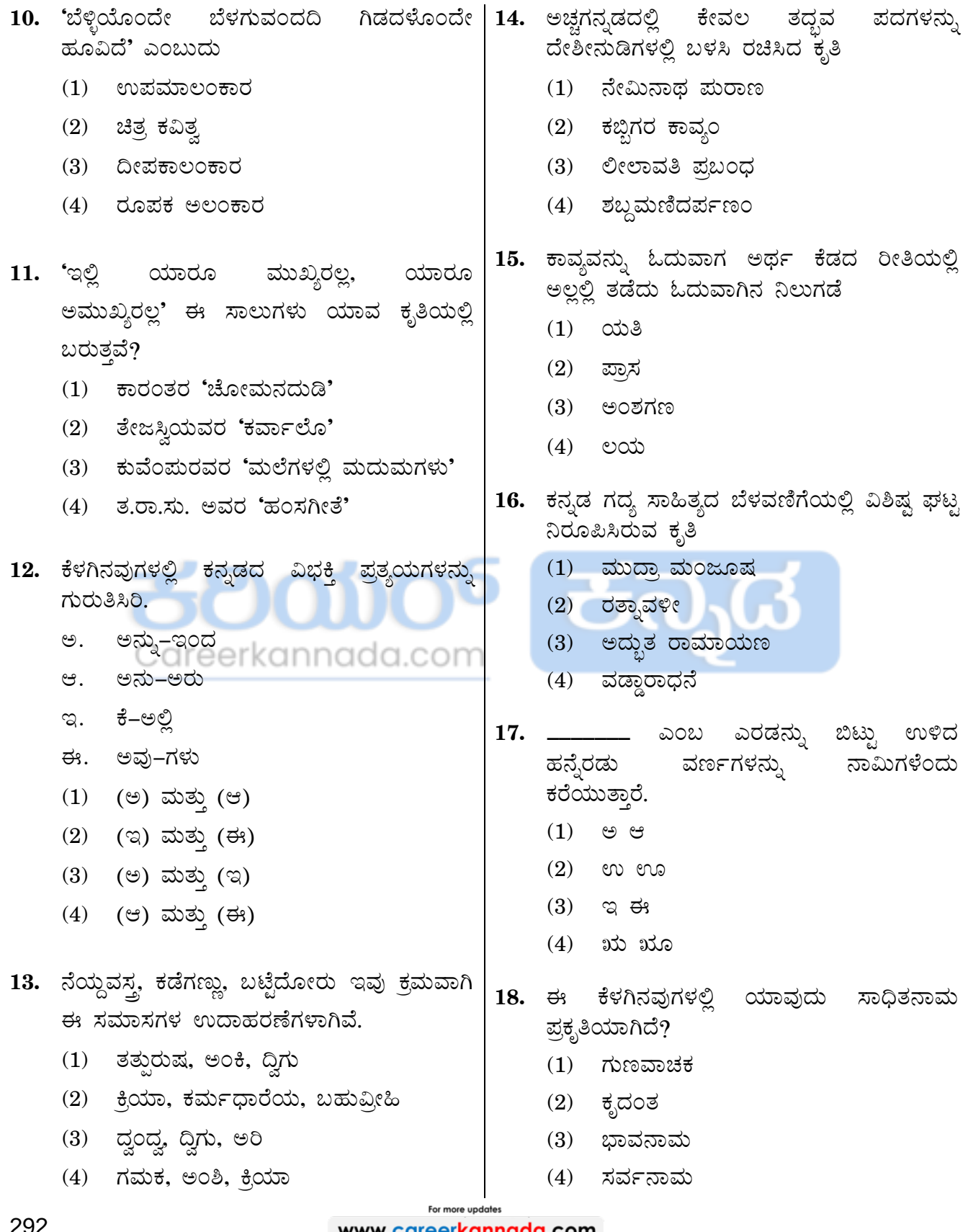

www.careerkannada.com

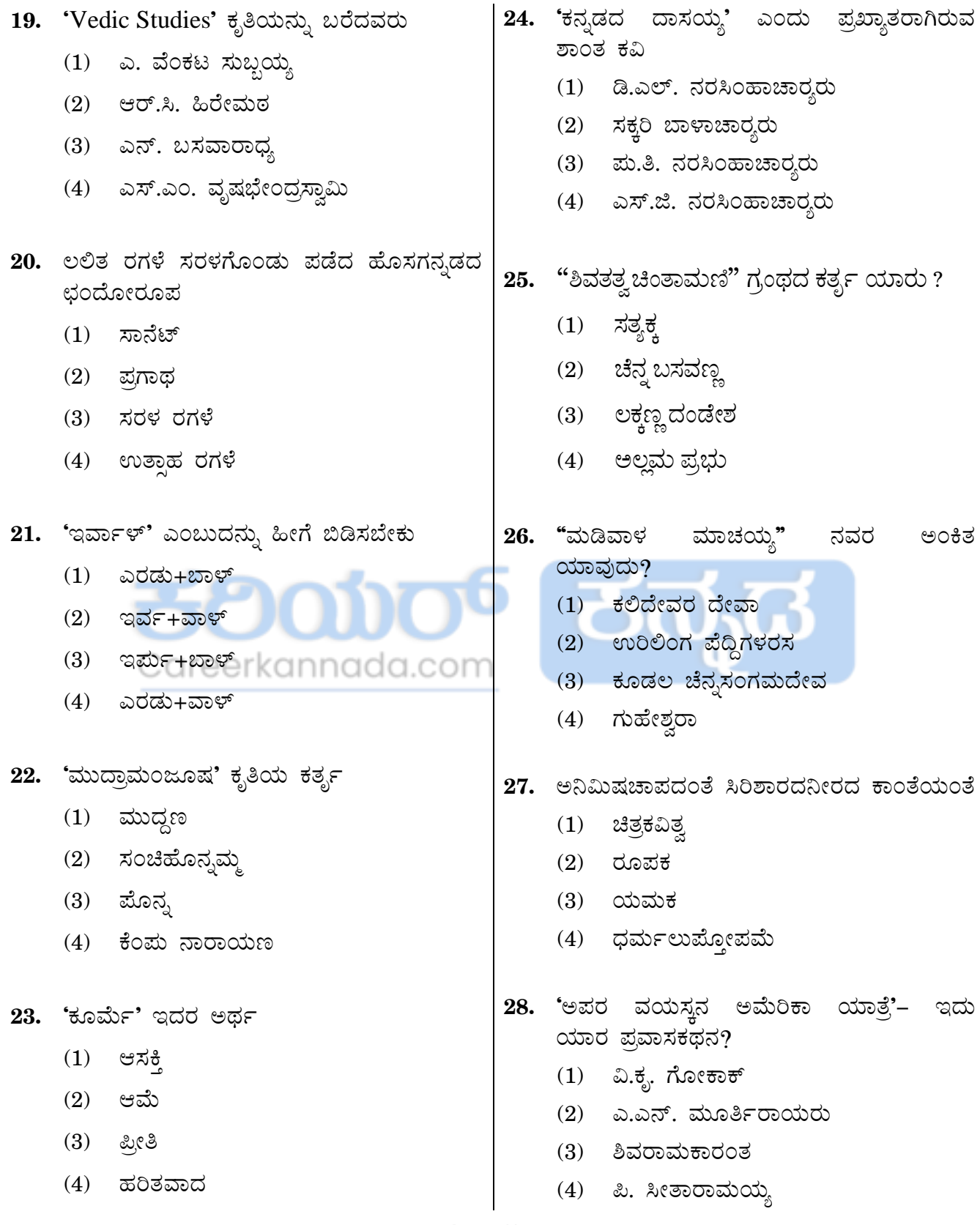

For more updates

www.careerkannada.com

292

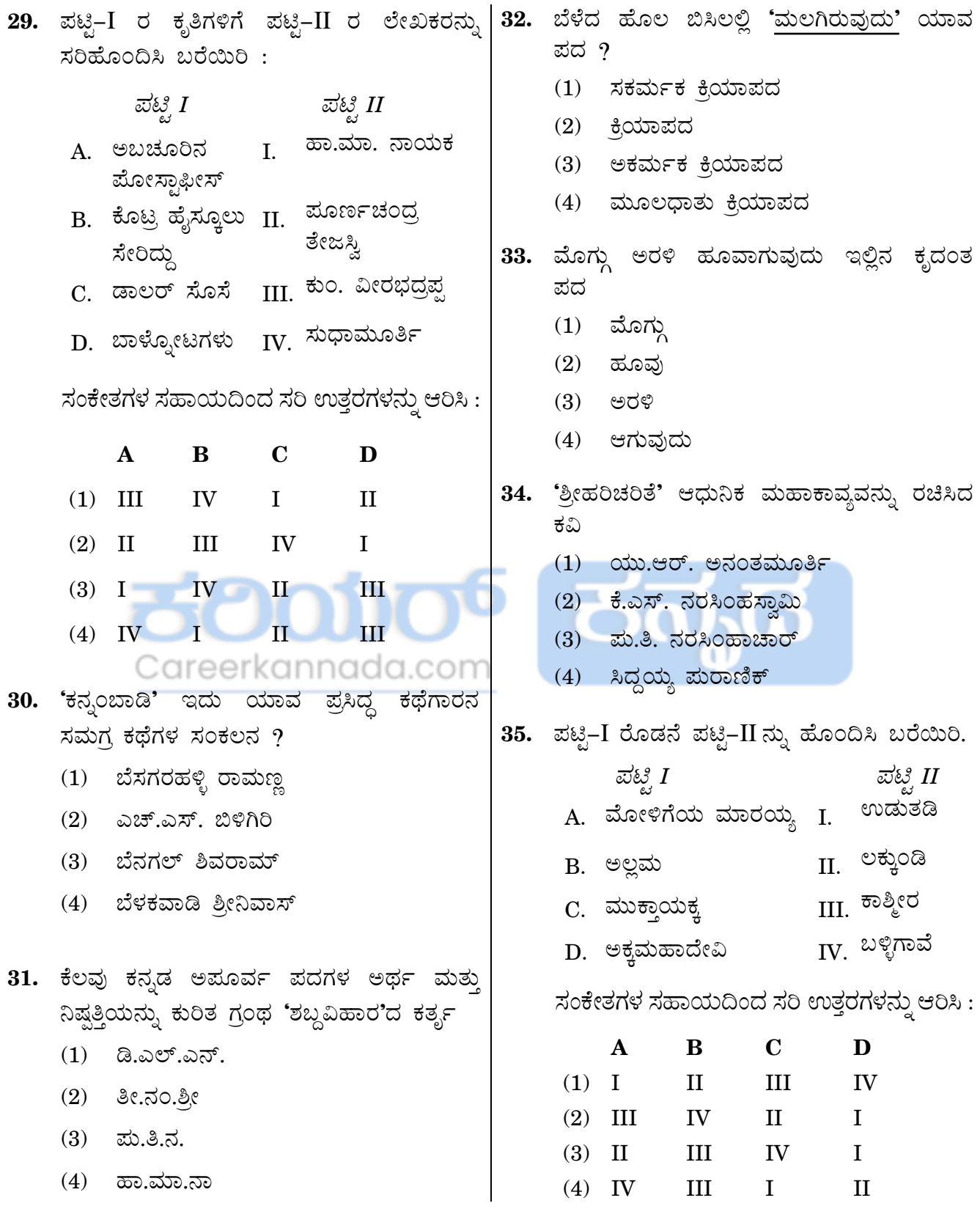

For more updates www.careerkannada.com

## **GENERAL ENGLISH**

*Directions : For Questions no. 36 to 39, an idiom or phrase has been used in the sentence. You have to choose the sentence which explains the correct meaning of that and shade/darken the correct answer in your answer sheet.*

#### *Example :*

Tejas attends Karate classes **once in a blue moon.**

- (1) Tejas attends Karate classes regularly.
- (2) Tejas attends Karate classes rarely.
- (3) Tejas attends Karate classes fortnightly.
- (4) Tejas attends Karate classes frequently but not regularly.

#### *Explanation :*

The answer is Option (2) as the underlined part means 'rare occurrence of something'. So you have to choose Option (2) and shade/darken the corresponding answer in your answer sheet for this example.

**36.** On the upper deck they found the things in **apple-pie order.**

- (1) On the upper deck they found the things in a tidy and well organized manner.
- (2) On the upper deck they found the things missing from the place.
- (3) On the upper deck they found the things in a shoddy manner.
- (4) On the upper deck they found the things in a haphazard and unarranged manner.
- **37.** Some unscrupulous contractors try to **paper over the cracks** to get their bills approved.
	- (1) Some unscrupulous contractors try to mislead the authorities to get their bills approved.
	- (2) Some unscrupulous contractors try to hide their mistakes in the work done to get their bills approved.
	- (3) Some unscrupulous contractors try to bribe the officers to get their bills approved.
	- (4) Some unscrupulous contractors try to use the influence to get their bills approved.
- **38.** Katie is really an **old head on young shoulders**.
	- (1) Katie is so hard working that she finishes all her work very quickly.
	- (2) Katie is so insightful that she is wiser than her age.
	- (3) Katie is dependent on others for her work to be done.
	- (4) [Katie is very respectful for eld](https://careerkannada.com/)erly people.

For more updates 292 **CONFIDENTIAL STATE SERVICE SERVICE SERVICE SERVICE SERVICE SERVICE SERVICE SERVICE SERVICE SERVICE SERVICE** 

- **39.** The speaker is simply **beating around the bush** for the last one hour.
	- (1) The speaker is giving outdated information about the topic for the last one hour.
	- (2) The speaker is giving detailed information about the topic for the last one hour.
	- (3) The speaker is being ambiguous in order to mislead for the last one hour.
	- (4) The speaker is speaking too much for the last one hour.

*Directions : For questions no. 40 – 42, a passage has been given. In the passage, some of the words have been left out. You have to read the passage and try to understand what it is about. Then fill in the blanks with the help of the options given below it and shade/darken the appropriate circle in your answer sheet.*

Adhering to a simple yoga technique in the morning, such as an energizing sun-salutation or cat-cow pose, can wake up the whole mind-body element. It thus builds focus for the rest of the day and leaves you feeling 40 and ready. It also enhances awareness while doing so. This is a 41 that works backwards. You tend to sleep earlier as you are mindful of waking up early for the yoga class, so bedtime gets a higher priority in your life. Early morning yoga calms you down for the rest of the day by setting a steady tone. The breathing patterns are carried into the day lea[ving you 42 and relaxed.](https://careerkannada.com/)

- **40.** What is the correct answer for the blank **(40)** ? Select from the options given below :
	- (1) rejuvenated
	- (2) updated
	- (3) refurbished
	- (4) restituted

**41.** What is the correct answer for the blank **(41)** ? Select from the options given below :

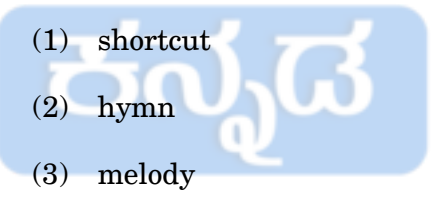

(4) mantra

- **42.** What is the correct answer for the blank **(42)** ? Select from the options given below :
	- (1) lazy
	- (2) carefree
	- (3) feeling at ease
	- (4) spontaneous

For more updates 292 **Marshall Electronic Community Contracts Community** Community Community Community Community Community Community *Directions : In questions no. 43 to 46, there are sentences which are divided and numbered into three parts, and one of the parts may contain an error. Identify the error by (1), (2) or (3) given under the parts of the sentence. If there are no errors, mark (4) No error. Shade/blacken the corresponding circle in your answer sheet.*

*Example :*

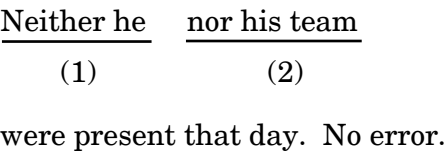

(3)  $(4)$ 

### *Explanation* :

The correct answer in this case is Option (3). It should be "was present that day". So you must shade/blacken Option (3) for this question in your answer sheet.

**43.** They seem very fond to talk about

(1)  $(2)$ 

themselves and their achievements.

(3)

No error.

(4)

**44.** "I come from Bengaluru" he said,

(1)  $(2)$ 

"so I do" she replied.

(3)

No error.

 [\(4\)](https://careerkannada.com/)

- **45.** The people began to wonder  $(1)$   $(2)$ what he was up to. (3) No error. (4) **46.** Neither the daughter (1) nor the mother were present (2) at the meeting. (3) No error. (4) **47.** Fill the correct preposition in the
	- following sentence :

It was with great difficulty that I could remind him \_\_\_\_\_\_\_\_\_\_\_\_\_\_\_\_ his promise.

- (1) about
- (2) of
- (3) from
- (4) with

*Directions : In Questions no. 48 to 51, each question contains a paragraph of 6 sentences. The first and the sixth sentences are given in the beginning and end and numbered 1 and 6 respectively. The four sentences in the middle are jumbled and labelled P, Q, R and S. You must identify the proper order of these four sentences and shade/blacken the option that correctly identifies this sequence.*

#### *Example :*

- 1. Once upon a time there lived a king.
- P. One day while hunting he was attacked by a tiger.
- Q. He had three ferocious hunting dogs.
- R. The dogs pounced on the tiger and saved the king's life.
- S. The king used to take them with him while going out. COON
- 6. He loved them till the end of his life.

The correct sequence is

- (1) PQSR
- (2) RQSP
- (3) QSPR
- (4) SRQP

#### *Explanation :*

The correct sequence or order in this example is QSPR. So you have to shade/blacken Option (3) in your answer [sheet.](https://careerkannada.com/)

- **48.** 1. All perhaps know that electricity saved is electricity produced.
	- P. Similarly street lights must be switched on when it is really dark.
	- Q. For example, we must switch off the lights in the room when it is not in use.
	- R. So we must use it when it is necessary and unavoidable.
	- S. At the same time I would like to mention that we must check the misuse of electricity in every way.
	- 6. Air conditioners, refrigerators, TVs, etc. must be switched off when they are not in use.

The correct sequence is

- (1) SRQP
- (2) RSQP
- (3) RSPQ
- (4) SRPQ

For more updates 292 **Example 2018** www.careerkannada.com

- **49.** 1. Once upon a time there was a queen who had a wonderfully nice and big farmhouse.
	- P. In the middle of the farmhouse there was a beautiful garden with tall coconut trees and deep rivers.
	- Q. In this farmhouse were to be seen the most beautiful florets with golden rings tied to them.
	- R. The farmhouse was so big that even the caretaker didn't know where it began and where it ended.
	- S. These rings always sounded so that nobody should pass by without noticing the florets.
	- 6. In the plants lived a bird that sang so sweetly that everybody who passed by stood still and listened to the song.

The correct sequence is

- (1) PRQS
- (2) PQSR
- (3) RPQS
- (4) QRPS
- **50.** 1. Karnataka Bank on Thursday launched DigiLocker for its customers as a part of its digital initiative.
	- P. This facility is being given by integrating DigiLocker with the bank's MoneyClick Internet Banking Channel.
	- Q. DigiLocker is a key initiative to store the digital documents, by National E-Governance Divison under Union Ministry of Electronics and Information Technology.
	- R. The bank is also extending the facility of making payments through Internet banking with respect to the documents contained in DigiLocker.
	- S. Digital documents mean certificates issued by the government departments/agencies that are made available digitally, namely Aadhaar, PAN, Driving License, Registration Certificate (RC), etc.
	- 6. Now customers can access their documents anytime and make payments digitally according to the requirement.

The correct sequence is

- (1) SQPR
- (2) QSPR
- (3) SQRP
- (4) [QSRP](https://careerkannada.com/)

## visit: www.careerkannada.com

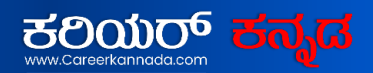

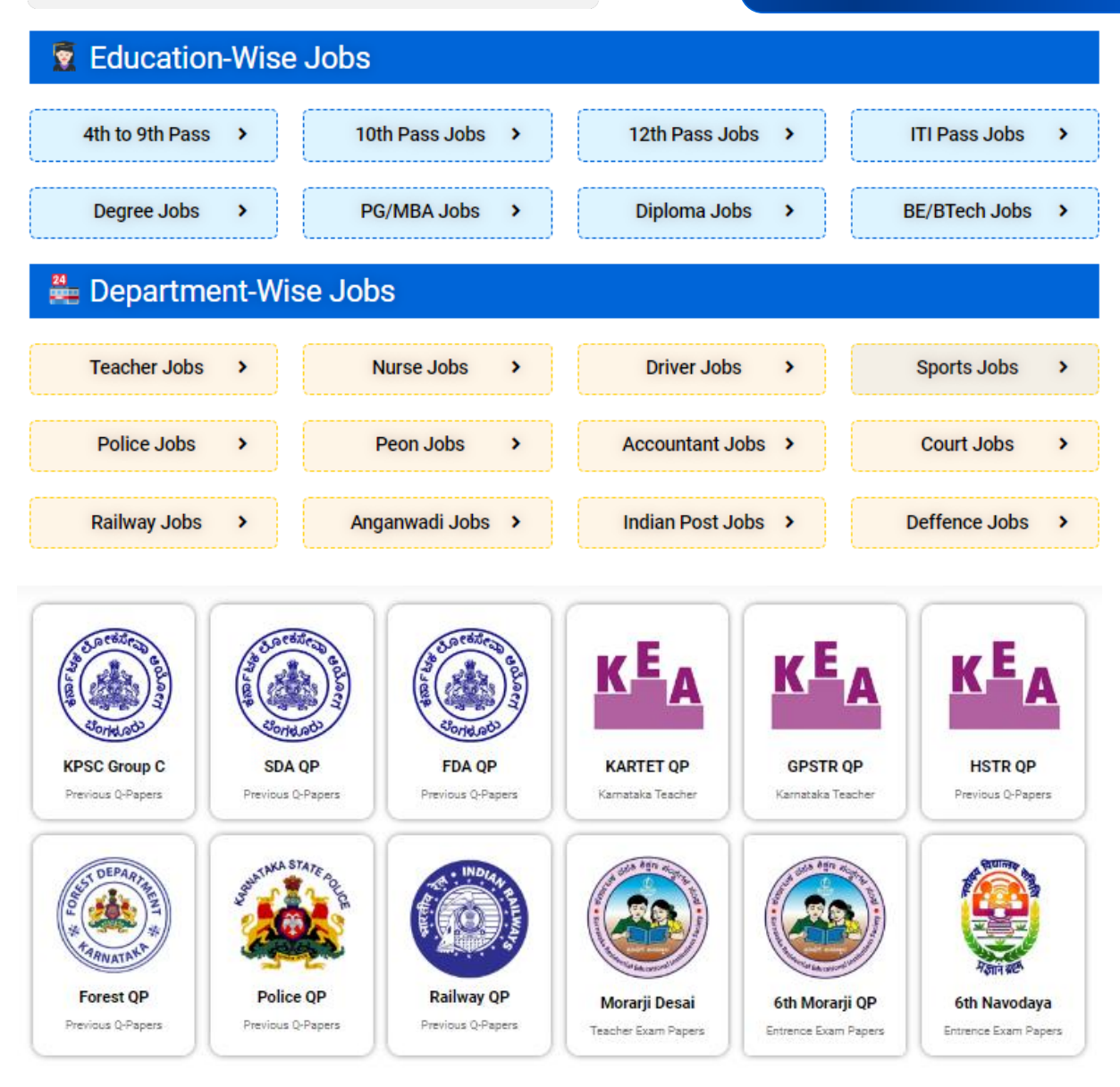

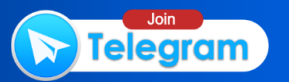

- **51.** 1. The machine produced goods very **54.** fast and did the work of dozens of men at the same time.
	- P. The poor workmen still weave cloth by hand and they cannot produce cheap cloth.
	- Q. Of course, only rich men or investors could have their own machines and factories.
	- R. For example, the big cloth factories produced very cheap cloth.
	- S. As a result, the factories were able to produce cheap goods.
	- 6. As a result, many of them have lost their work and started working for the rich men.

The correct sequence is

- (1) SRQP
- (2) PQSR
- (3) SQRP
- (4) QSRP
- **52.** Choose the correct one word substitution for the following sentence from the choices given below :

"A disloyal person who betrays or deserts his cause or religion or political party or friend, etc.''

- (1) Apostate
- (2) Apothecary
- (3) Amateur
- (4) Arbitrator
- **53.** Choose the word which is the synonym or nearest to the meaning of underlined word in the given sentence :

"The ingenuity of the race is mostly exhibited in the manufacture of their weapons of warfare and the chase."

- (1) involvement
- (2) commitment
- (3) dedication
- (4) [inventiveness](https://careerkannada.com/)

**54.** Choose the word which is opposite in meaning to the underlined word in the following sentence :

"The decision to privatise the national bank was vehemently opposed by the public."

- (1) calmly
- (2) voraciously
- (3) singularly
- (4) ferociously
- **55.** Out of the four groups given, select the group/groups that consist of all correct plural formed from singular.
	- A. a. leaf leaves b. sheep – sheeps c. mouse – mice Group A
		- d. aquarium aquariums
	- B. a. batch batches
		- b. deer deer c. calf – calves Group B
		- - d. child children
	- C. a. kidney kidneys b. half – halfs c. echo – echoes Group C
		- d. family families
	- D. a. man men b. nucleus – nuclei c. party – parties d. scarf – scarves Group D

Select the code for the correct answer from the options given below :

- (1) A and C only
- (2) B and D only
- (3) C and D only
- (4) A, B and C only

**56.** Out of the four groups given, select the group/groups that consist of all correct abstract nouns formed from adjectives.

A. a. happy – happiness  $\lambda$ 

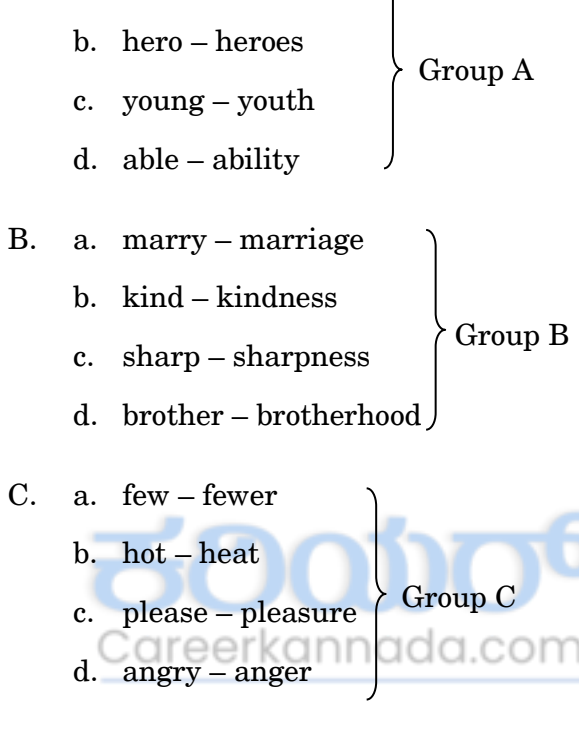

D. a. able – ability

- b. dark darkness Group D
- c. long length
- d. honest honesty

Select the code for the correct answer from the options given below :

- (1) A and B only
- (2) B and D only
- (3) C and D only
- (4) [A, B, C and D](https://careerkannada.com/)

**57.** Out of the four groups given, select the group/groups that consist of all correct feminine gender formed from masculine gender.

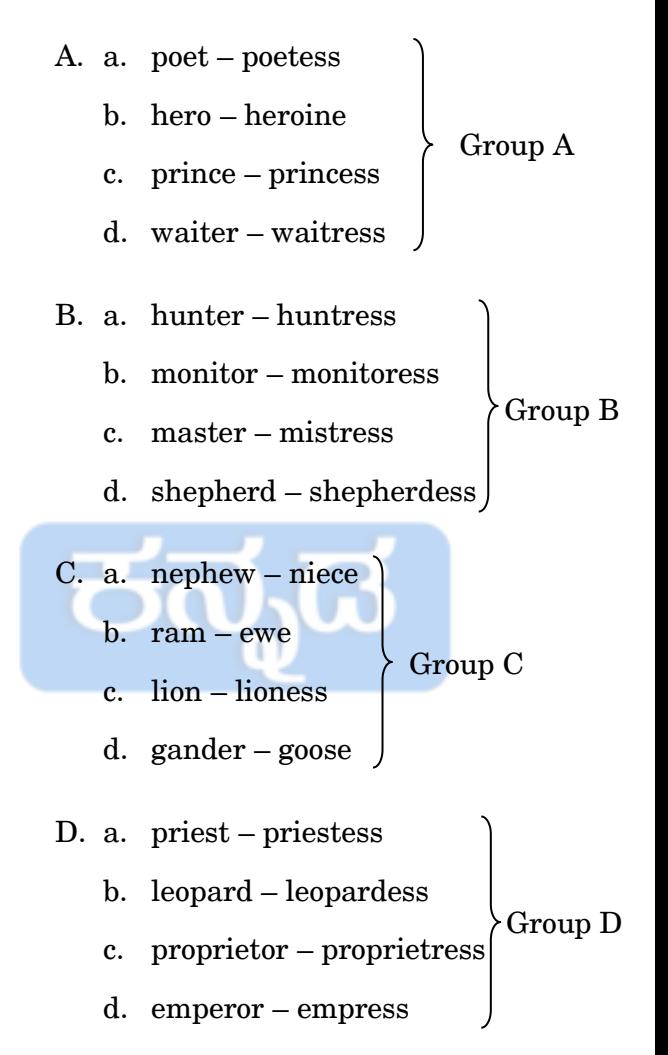

Select the code for the correct answer from the options given below :

- (1) A and B only
- (2) A, B and D only
- (3) C and D only
- (4) A, B, C and D

For more undates 292 **CONFIDENTIAL STATE SERVICE SERVICE SERVICE SERVICE SERVICE SERVICE SERVICE SERVICE SERVICE SERVICE SERVICE**  **58.** Match the following sentences with the figures of speech used in them :

#### *Sentences :*

- A. As cool as cucumber.
- B. Babbling bubbles from tap.
- C. The wind sang through the meadow.
- D. It was so cold, I saw polar bears wearing hats and jackets.
- E. All the world's a stage, and all men and women are merely players.

#### *Figures of speech :*

- I. Metaphor
- II. Hyperbole
- III. Personification **annolda**.com
- IV. Onomatopoeia
- V. Simile

Select the code for the correct answer from the options given below :

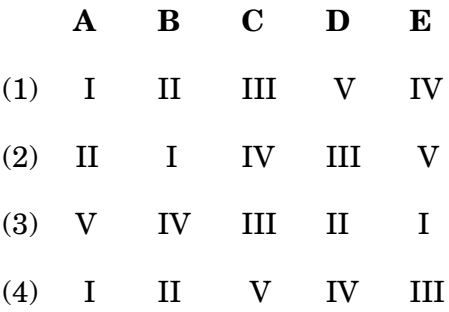

*Directions : For Questions no. 59 to 61, you have to choose the word from the options given below which has the same meaning and can be used in the same context as the underlined word in both the sentences and mark the correct answer in your answer sheet.*

#### *Example :*

- A. This rule does not **hold good** in his case.
- B. They failed to **put** themselves to the work with dedication and spirit.
- (1) accede (2) secede (3) apply
	- (4) approach

### *Explanation :*

Here the correct word is **apply** which can replace the underlined word in both the sentences in the best way and the meaning of both sentences will remain the same. So for this question, you have to select the Option (3) and mark the same in your answer sheet.

- **59.** A. He tried to **present** himself as the leader of the cause.
	- B. His only **scheme** which grabbed some attention was one relating to employment guarantee.
	- (1) plan
	- (2) project
	- (3) design
	- (4) plant
- **60.** A. Man's ability to **exercise the power of thought** makes him different from other animals.
	- B. I don't know the **cause** of this kind of behaviour from him.

annada.com

- (1) logic
- (2) prudence
- (3) reason
- (4) rank
- **61.** A. He is most **suitable** for this purpose.
	- B. He has to **arrange** the parts of the machine according to the requirement.
	- (1) adjust
	- (2) deploy
	- (3) harbour
	- $(4)$  fit.

**62.** Add a suitable question tag to the sentence given below :

"The conditions are certainly in favour of a particular firm."

- (1) Aren't they
- (2) Are they
- (3) Isn't it
- $(4)$  Is it

*Directions : Read the following passage and answer the items that follow (Questions no. 63 to 67). Your answers to these items should be based on the passage only.*

### **Passage**

This November, I encourage the people of Arkansas to vote NO on a referendum to repeal the state's motorcycle helmet law. The state's current helmet law saves hundreds of lives per year, and it is senseless that people should be injured or killed merely because they are too vain to wear a helmet. Furthermore, helmet laws help to reduce public expenditures on health care and have even been shown to deter motorcycle theft. For these reasons, the citizens of Arkansas must oppose this referendum.

One hardly needs to appeal to statistics to show that helmets protect motorcyclists against injury or death. For those who are skeptical, however, the National Highway Traffic Safety Administration (NHTSA) calculates that in an accident helmets reduce the likelihood of fatal injury by 29%. After California passed its helmet law in 1992, that state saw motorcycle-related fatalities decrease by 37% in a single year. These statistics are impossible to ignore. If motorcyclists wish to protect themselves against injury and death, they should wear a helmet whenever they ride.

Many opponents of the helmet law agree that helmets save motorcyclists' lives, but insist that the decision to wear a helmet should be left to the individual rider. Perhaps this argument would be valid if motorcyclists were the only ones negatively affected by their decision, but this is not the case. A 2002 study by the NHTSA concluded that only about half of all injured motorcyclists were properly insured, which means many of these riders likely relied on public funds to subsidize their healthcare costs. If the citizens of Arkansas choose to repeal the helmet law, we can expect these costs to rise significantly, and at a time when our state is in a financial crisis.

Helmet laws can also help reduce motorcycle theft. Few thieves think to bring a helmet with them when they steal a motorcycle, which makes them much easier for police to spot. In addition to making it easier to apprehend motorcycle thieves and recover stolen bikes, evidence shows that helmet laws can deter motorcycle theft from happening in the first place. After Texas enacted a statewide helmet law, cities there saw rates of motorcycle theft drop by up to 44%. A drop in the rates of motorcycle theft directly reduces law enforcement expenses related to this crime, which is another benefit to all citizens.

Opponents of the helmet law offer two main arguments. First, the law's detractors argue that properly educating riders is the best way to avoid accidents. I agree entirely; all motorcycle riders should be properly educated and should ride their bikes responsibly. Some accidents, however, are unavoidable, and as I have argued, helmets significantly reduce health care expenditures associated with all accidents. Second, opponents argue that [helmet laws infringe on their personal freed](https://careerkannada.com/)om.

Again, I agree that the government should avoid constraining individual choice whenever possible, but as I have shown, the decision to wear a helmet does not affect only the rider, so this issue is not a simple matter of individual liberty. The government must not allow a few individuals to make society bear the burden of their irresponsible choices.

In a perfect world, helmet laws would not be necessary because all riders would wear them voluntarily. However, we do not live in a perfect world. Therefore we must require motorcyclists to make this socially responsible decision. As I have argued, helmet laws not only benefit motorcyclists, but all citizens. Please join me this November in voting NO on the referendum to repeal the state helmet law.

- **63.** According to the speaker in the passage, the financial condition of Arkansas is
	- (1) Very well
	- (2) Neither better nor worse
	- (3) Not good
	- (4) [In the hands of rich people](https://careerkannada.com/)
- **64.** The speaker in the passage says that he encourages the people to vote 'NO' on a referendum to repeal the state's motorcycle helmet law. This means that
	- (1) He is against wearing helmet
	- (2) He is in favour of wearing helmet
	- (3) He is neither in favour of wearing helmet nor against wearing helmet
	- (4) He is planning to file a case in the court against the proposed change in the law
- **65.** According to the passage, helmet laws are not necessary if we live in a/an
	- (1) Perfect world
	- (2) Business society
	- (3) Poor society
	- (4) Educated society
- **66.** Enactment of helmet laws in Texas reduced the
	- (1) Number of bike riders
	- (2) Number of people who opposed helmet laws
	- (3) Number of bikes
	- (4) Rate of motorcycle theft
- **67.** Which of the arguments is correct, according to the passage ?
	- A. Helmet laws only benefit motorcycle riders, they do not have any effect on citizens in general.
	- B. According to the author, the proper education of motorcycle riders is of no use.

Select the code for the correct answer from the options given below :

- (1) A only
- (2) B only
- (3) Both A and B
- (4) Neither A nor B
- **68.** In the following question a sentence has been given in active/passive voice. Out of the four given alternatives, select the one which best expresses the same sentence in passive/active voice.

"She presented me a bouquet on my 29th birthday."

- (1) A bouquet is presented to me on my 29th birthday by her.
- (2) I was presented on my  $29<sup>th</sup>$  birthday a bouquet by her.
- (3) I was presented a bouquet on my 29th birthday by her.
- (4) I will be presented a bouquet on my 29th [birthday by her.](https://careerkannada.com/)

**69.** In the following question a sentence has been given in direct/indirect speech. Out of the four given alternatives, select the one which best expresses the same sentence in indirect/direct speech.

> Amit said, " Rohit, you will be eligible to vote when you are 18."

- (1) Amit told Rohit, you will be eligible for voting when he was 18.
- (2) Amit told Rohit that he could vote only after 18.
- (3) Amit told Rohit you will be eligible for voting when you be 18.
- (4) Amit told Rohit that he would be eligible for voting when he would be 18.
- **70.** Choose the appropriate prefixes to the following words in respective order to form their antonyms :

possible, regular, legal, seen

- $(1)$  in, ir, non, un
- (2) im, ir, il, un
- (3) non, ir, anti, in
- (4) un, non, anti, in

For more updates 292 **Contract Contract Contract Contract Contract Contract Contract Contract Contract Contract Contract Contract Contract Contract Contract Contract Contract Contract Contract Contract Contract Contract Contract Contract C**  ಕಂಪ್ಯೂಟರ್ ಜ್ಞಾನ

71. ಕೆಳಗಿನ ಹೇಳಿಕೆಗಳನ್ನು ಪರಿಗಣಿಸಿ : A. 4 ಬಿಟ್ಸ್ಗಳು ಒಂದು ನಿಬ್ಬಲ್ ನ್ನು ಉಂಟು ಮಾಡುತದೆ. B. 1 ಮೆಗಾಬೈಟ್,  $1024$  ಕಿಲೋ ಬೈಟ್ನ್ ಸಮನಾಗಿರುತದೆ. C. 1 ಟೆರಾಬೈಟ್, 1024 ಗಿಗಾ ಬೈಟ್ಸ್ ಸಮನಾಗಿರುತದೆ. ಈ ಮೇಲಿನ ಹೇಳಿಕೆಗಳಲಿ ಯಾವುದು /ವು ಸರಿ ? ನೀಡಿರುವ ಆಯ್ತೆಗಳಲ್ಲಿ ಸರಿಯಾದ ಉತ್ತರಕ್ಕಾಗಿ ಸಂಕೇತವನಾರಿಸಿ :  $(1)$  A ಮತ್ತು C ಮಾತ್ರ  $(2)$  A ಮತ್ತು B ಮಾತ್ರ  $(3)$  B ಮತ್ತು C ಮಾತ್ರ  $(4)$  A, B audi C <mark>72.</mark> ಈ ಕೆಳಗಿನ ಹೇಳಿಕೆಗಳಲಿ ಷೋಡಶಮಾನ ಪದತಿ (ಹೆಕ್ತಾಡೆಸಿಮಲ್) ಯನ್ನು ಕುರಿತು ಯಾವುದು ಸರಿಯಾದುದು ? (1) ಒಂದು ಸಂಖ್ಯೆಯನ್ನು ಪ್ರತಿನಿಧಿಸಲು ಒಂದು ಬೈನರಿ ಪದ್ಧತಿಯಲ್ಲಿರುವುದಕ್ಕಿಂತಲೂ ಕಡಿಮೆ ಸಂಖ್ಯೆಗಳು ಇದಕ್ಕೆ ಅಗತ್ಯವಿದೆ. (2) ಒಂದು ಸಂಖ್ಯೆಯನ್ನು ಪ್ರತಿನಿಧಿಸಲು ಒಂದು ಬೈನರಿ ಪದ್ಧತಿಯಲ್ಲಿರುವುದಕ್ಕಿಂತಲೂ ಅಧಿಕ ಸಂಖ್ಯೆಗಳು ಇದಕ್ಕೆ ಅಗತ್ಯವಿದೆ. (3) ಒಂದು ಸಂಖ್ಯೆಯನ್ನು ಪ್ರತಿನಿಧಿಸಲು ಒಂದು ಬೈನರಿ ಪದ್ಧತಿಯಲ್ಲಿರುವಷ್ಟೇ ಸಂಖ್ಯೆಗಳು ಇದಕ್ಕೆ ಅಗತ್ಯವಿದೆ. (4) ಒಂದು ಸಂಖ್ಯೆಯನ್ನು ಪ್ರತಿನಿಧಿಸಲು ಬೈನರಿ ಪದ್ಧತಿಯಲ್ಲಿರುವುದಕ್ಕಿಂತಲೂ ಕಡಿಮೆ ಅಥವಾ ಹೆಚ್ಚು ಸಂಖ್ಯೆಗಳ ಅಗತ್ಯ ವಿದೆಯೇ ಎಂಬುದನ್ನು ಖಚಿತವಾಗಿ ಹೇಳಲಾಗದು. 73. ಒಂದು ಬೈನರಿ ಸಂಖ್ಯೆ (110101)<sub>2</sub> ಗೆ ಸಮಾನವಾದ ಅಷಮಾನ ಸಂಖ್ಯೆ ಕೆಳಕಂಡವುಗಳಲ್ಲಿ ಯಾವುದು  $(1)$  12 (2) 65 (3) 56 (4) ಮೇಲಿನ ಯಾವುದೂ ಅಲ್ಲ 74. ಪಟ್ಟಿ I ರಲ್ಲಿನ ಸಮೀಪದಾರಿಯ (ಶಾರ್ಟ್ ಕಟ್) ಕೀಲಿಗಳನ್ನು ಪಟ್ಟಿ II ರಲ್ಲಿನ ಅವುಗಳ ಎಂ.ಎಸ್. ಎಕೆಲ್ನಲ್ಲಿನ ಅವುಗಳಿಗೆ ಸಂಬಂಧಿಸಿದ ಕ್ರಿಯೆಗಳೊಂದಿಗೆ ಹೊಂದಿಸಿ :  $\vec{v}$ ಟ್ಟಿ *I* (ಶಾರ್ಟ್ (ಕ್ರಿಯೆಗಳು) *PÜp…) ±Üqr II* A.  $Ctrl +$  $Shift + @$ I. ಕೊಮಾ ಫಾರ್ಮ್ಯಾಟ್ನಲ್ಲಿ <mark>ಿ ನಂಖ್ಯೆಯನ್ನು</mark> ಫಾರ್ಮ್ಯಾಟ್ಸ್ ಮಾಡುವುದು B. Ctrl +  $Shift + !$ II. ವೇಳೆಯ ಫಾರ್ಮ್ಯಾಟ್ನಲ್ಲಿ ಸಂಖ್ಯೆಯನ್ನು ಫಾರ್ಮ್ಯಾಟ್ಸ್ ಮಾಡುವುದು C. Ctrl + F10 III. ಪ್ರಸ್ತುತ ಆಯ್ಕೆಯಾದ ಸೆಲ್ ನೊಳಗೆ ಮೇಲಿನ ಸೆಲ್ನ ಮೌಲ್ಯವನ್ನು ಸೇರಿಸುವುದು  $D.$  Ctrl +  $Shift + "$ IV. ಪ್ರಸ್ತುತ ಆಯ್ಕೆಯಾದ ವರ್ಕ್ ಬುಕ್ ನ್ನು ಮ್ಯಾಕ್ತಿಮೈಸ್ ಗೊಳಿಸುವುದು (ಗರಿಷ್ಠ) ಸಂಕೇತಗಳ ಸಹಾಯದಿಂದ ಸರಿ ಉತ್ತರಗಳನ್ನು ಆರಿಸಿ : **A B C D** (1) I II III IV  $(2)$  II I III IV (3) II I IV III

For more undates 292 **Careford Community Contract Community** Community Community Community Community Community Community Community

(4) I II IV III

## **COMPUTER KNOWLEDGE**

- **71.** Consider the following statements :
	- A. 4 Bits make one Nibble.
	- B. 1 Megabyte is equal to 1024 Kilobytes.
	- C. 1 Terabyte is equal to 1024 Gigabytes (GB).

Which of the above given statements is/are correct ?

Select the code for the correct answer from the options given below :

- (1) A and C only
- (2) A and B only
- (3) B and C only
- (4) A, B and C Careerkannada.com
- **72.** Which of the following is *true* about the hexadecimal system ?
	- (1) It needs less digits to represent a number than in a binary system.
	- (2) It needs more digits to represent a number than in a binary system.
	- (3) It needs the same number of digits to represent a number as in a binary system.
	- (4) Cannot be said exactly whether less or more digits would be required to represent a number than in a [binary system.](https://careerkannada.com/)
- **73.** Which of the following is the octal number equivalent to the binary number  $\left(110101\right)_2$  ?
	- (1) 12
	- (2) 65
	- (3) 56
	- (4) None of the above
- **74.** Match List I (Shortcut Keys) with List II (Their Respective Actions) in MS Excel :

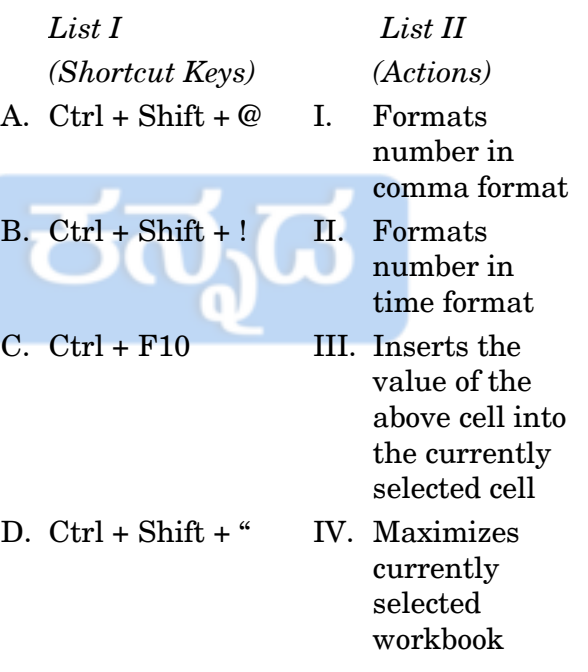

Select the code for the correct answer from the options given below :

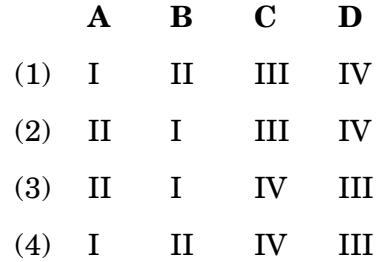

- 75. E-R ರೇಖಾಚಿತ್ರವು, ಇದರ ನಿರೂಪಣೆಯ ಒಂದು 78. ಸಂಪೂರ್ಣವಾಗಿ ಅಂತರ್ ಸಂಪರ್ಕಿತವಾದ ಗ್ರಾಫಿಕ್ (ರೇಖನದ) ವಿಧಾನ
	- ಪ್ರೆಮರಿ (ಪ್ರಾಥಮಿಕ) ಕೀಲಿಗಳು ಮತ್ತು  $(1)$ ಅವುಗಳ ಸಂಬಂದಗಳು
	- ಪ್ರೆಮರಿ ಕೀಲಿಗಳು ಮತ್ತು ಸಂದರ್ಭ /  $(2)$ ನಿದರ್ಶನಗಳೊಡನೆ ಅವುಗಳ ಸಂಬಂಧ
	- (3) ಅಸ್ತಿತ್ತದ (ಎಂಟಿಟಿ) ದರ್ಜೆಗಳು ಮತ್ತು ಅವುಗಳ ಸಂಬಂಧಗಳು
	- (4) ಅಸ್ತಿತ್ವದ (ಎಂಟಿಟಿ) ದರ್ಜೆಗಳು ಮತ್ತು ಪ್ಪೆಮರಿ ಕೀಲಿಗಳೊಂದಿಗೆ ಅವುಗಳ ಸಂಬಂಧ
- 76. ಒಂದು ಪ್ಯಾಕೆಟ್ ಫಿಲ್ಚರಿಂಗ್ ಫೈರ್ ವಾಲ್ ಎಂಬುದು ಈ ಕೆಳಗಿನ ಯಾವ ಓಪನ್ ಸಿಸ್ಪಂ ಇಂಟರ್ ಕನೆಕ್ಷನ್ (OSI) ಲೇಯರ್ಗಳಲ್ಲಿ ಕಾರ್ಯಾಚರಣೆ ಮಾಡುತ್ತದೆ ?
	- ಅಪ್ಲಿಕೇಶನ್ ಲೇಯರ್ನಲ್ಲಿ  $(1)$
	- (2) ಟ್ರಾನ್ಸ್ ಫೋರ್ಟ್ ಲೇಯರ್ ನಲ್ಲಿ
	- (3) ನೆಟ್ವರ್ಕ್ ಲೇಯರ್ನಲಿ
	- (4) ಗೇಟ್ ವೇ ಲೇಯರ್ ನಲ್ಲಿ nada.com
- 77. ಕೆಳಗಿನವುಗಳನ್ನು ಪರಿಗಣಿಸಿ:
	- $A<sub>1</sub>$ ಬಿಟ್
	- B. ಬೈಟ್ಸ್
	- C. ಫೀಲ್ಡ್
	- D. ರೆಕಾರ್ಡ್
	- E. ಫೈಲ್
	- ಡೇಟಾಬೇಸ್  $F<sub>1</sub>$

ಡೇಟಾ (ಮಾಹಿತಿ) ಶ್ರೇಣಿ ವ್ಯವಸ್ಥೆಯ ಆರೋಹಣ ಕ್ರಮವೇನು ?

ಸರಿಯಾದ ಉತ್ತರವನ್ನು ಸಂಕೇತಗಳಿಂದ ಆರಿಸಿ:

- $(1)$  ABCDEF
- $(2)$  BACDEF
- $(3)$  ABDCEF
- $(4)$  BADCEF
- ನೆಟ್ವರ್ಕ್ ಟೋಪಾಲಜಿಗೆ ಇನ್ನೊಂದು ಪರ್ಯಾಯ ಹೆಸರು
	- $(1)$ ಮೆಶ್
	- $(2)$  ಸ್ಟಾರ್
	- $(3)$  &  $\ell$
	- $(4)$   $\partial$ on<sup>o</sup>
- 79. ಬೂಲಿಯನ್ ಅಭಿವ್ಯಕ್ತಿ  $X = \overline{P \cdot Q}$  ಗೆ ಈ ಕೆಳಗಿನ ಯಾವ ಟ್ರೂತ್ ಟೇಬಲ್ ಸರಿಯಾಗಿದೆ ?

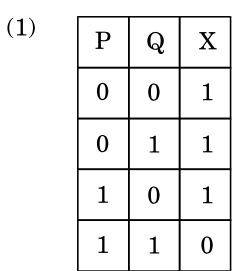

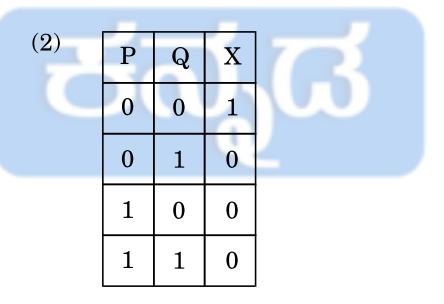

 $\mathbf{P}$  $\mathbf X$  $\bf{Q}$  $\overline{0}$  $\mathbf{0}$  $\mathbf{0}$  $\Omega$  $\mathbf{1}$  $\mathbf{1}$  $\mathbf{1}$  $\mathbf{1}$  $\mathbf{0}$  $\overline{0}$  $\mathbf{1}$  $\mathbf{1}$ 

 $(4)$ 

 $(3)$ 

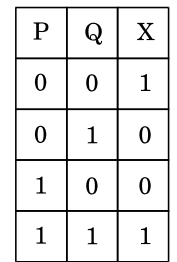

 $\overline{\phantom{0}}$ 

For more updates www.careerkannada.com

- **75.** The E-R diagram is a graphic method of **78.** presenting
	- (1) Primary keys and their relationships
	- (2) Primary keys and their relationship to instances
	- (3) Entity classes and their relationships
	- (4) Entity classes and their relationship to primary keys
- **76.** A packet filtering firewall operates at which of the following Open System Interconnection (OSI) layers ?
	- (1) At the application layer
	- (2) At the transport layer
	- (3) At the network layer
	- (4) At the gateway layer
- Careerkannada.com **77.** Consider the following :
	- A. Bit
	- B. Bytes
	- C. Field
	- D. Record
	- E. File
	- F. Database

What is the ascending order of data hierarchy ?

Select the code for the correct answer from the options given below :

- $(1)$  A B C D E F
- $(2)$  BACDEF
- (3) A B D C E F
- $(4)$  BADCEF
- **78.** An alternate name for the completely interconnected network topology is
	- (1) Mesh
	- (2) Star
	- (3) Tree
	- (4) Ring
- **79.** For Boolean expression  $X = P \cdot Q$ , which of the following truth tables is correct ?

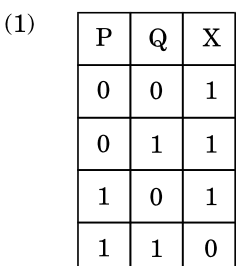

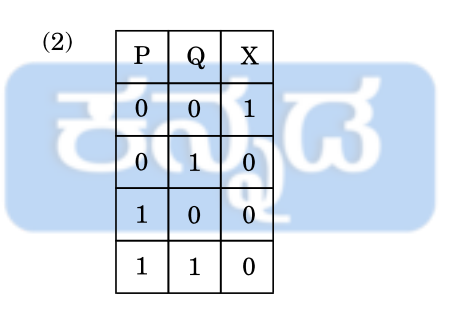

 $(3)$ 

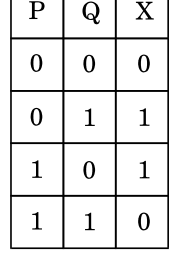

 $(4)$ 

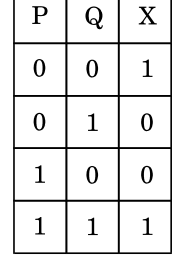

- $80.$  ಟ್ರಾನ್ಷಿಸ್ಟರ್ನ ಆವಿಷ್ತಾರವು ಪರ್ಸನಲ್ ಕಂಪ್ಯೂಟರ್ $\mid$   $82.$  $C3$ ಕೋಶದಲ್ಲಿನ ಸಂಖ್ಯೆಗಿಂತ 10% ಕ್ರಾಂತಿಗೆ ದಾರಿ ಮಾಡಿದ ಒಂದು ಅತಿ ಮುಖ್ಯ ಕಡಿಮೆಯದಾಗಿರುವಂತೆ C1 ಕೋಶದಲ್ಲಿ ಒಂದು ಬೆಳವಣಿಗೆಯಾಗಿದ್ದು, 1947 ರಲ್ಲಿ ಈ ಕೆಳಗಿನ ಯಾವ | ಸಂಖ್ಯೆಯನ್ನು ನಿರ್ಮಿಸಬೇಕಾದಲ್ಲಿ, ಈ ಕೆಳಗಿನ ಯಾವುದನ್ನು ಕೋಶದಲ್ಲಿ ನಮೂದಿಸಬೇಕು ? ಕಂಪನಿಯು ಟ್ರಾನ್ಸಿಸ್ಟರ್ ನ್ನು ಆವಿಷ್ಕಾರ ಮಾಡಿತು ? ಜೆರಾಕ್  $(1)$  $(1) = C3 * 1.10$  $(2) = C3\%10$ 
	- $(2)$ ಐ.ಬಿ.ಎಂ.
	- (3) ಬೆಲ್ ಲ್ಯಾಬ್ಸ್
	- (4) ಎಂ.ಐ.ಟಿ.
- 81. 'ಪ್ಯಾಕೆಟ್ ಸ್ಪಿಫರ್' ಎಂದರೇನು ?
	- ತಿಳಿದಿರುವ ನ್ಯೂನತೆಯ ಅನುಕೂಲವನ್ನು  $(1)$ ಪಡೆದುಕೊಳ್ಳುವ ಒಂದು ಸಿದ್ಧಗೊಂಡ ಅನ್ವಯ.
	- ತಿಳಿದಿರುವ ನ್ಯೂನತೆಗಾಗಿ  $(2)$ ಒಂದು ನೆಟ್ವರ್ಕ್ ನಲ್ಲಿ ಕಂಪ್ಯೂಟರ್ಗಳನ್ನು ಶೀಘ್ರವಾಗಿ ತಪಾಸಿಸಲು ಬಳಸುವ ಒಂದು ಸಾಧನ.
	- ಒಂದು ನೆಟ್ವರ್ಕ್ ನಲ್ಲಿ ಅಥವಾ  $(3)$ ಕಂಪ್ಯೂಟರ್ನ ಒಳಗೇ ಆಗಲೀ ಹಾಯ್ತು ಹೋಗುತ್ತಿರುವಾಗಲೇ ಇತರೆ ಮಾಹಿತಿಯನ್ನು ಮತ್ತು ಪಾಸ್ವರ್ಡ್ಗಳನ್ನು ಸೆರೆಹಿಡಿಯಲು ದುರುದ್ದೇಶದಿಂದ ಬಳಸುವ TCP/IP ಮಾಹಿತಿ ಪ್ಯಾಕೆಟ್ಗಳನ್ನು ಸೆರೆಹಿಡಿಯುವಂತಹ ಒಂದು ಅನ್ವಯ.
	- ಒಂದು ಮಾಹಿತಿಯನ್ನು ಹುಸಿಗೊಳಿಸುವುದು  $(4)$ ಮತು ತನ್ತೂಲಕ ಪ್ರವೇಶವನ್ನು | ಗಳಿಸುವುದರಿಂದ, ಒಬ್ಬ ವ್ಯಕ್ತಿ ಅಥವಾ ಒಂದು ಪ್ರೋಗ್ರಾಂನ್ನು ಯಶಸ್ವಿಯಾಗಿ ಛದ್ಧವೇಷದಲ್ಲಿ ಮತ್ತೊಂದು ವ್ಯಕ್ತಿ ಅಥವಾ ಪ್ರೊಗ್ರಾಂ ಆಗಿ ಬಿಂಬಿಸುವ ಒಂದು ಸಂದರ್ಭ.
- $(3) + C3 * 110$  $(4) = C3 * 0.90$ ಕೆಳಗಿನ ಪ್ರಥಮಾಕ್ಷರಿಗಳು (ಅಕ್ರಾನಿಮ್ಸ್) ಮತ್ತು 83. ಅವುಗಳ ಅಭಿವ್ಯಕ್ತಿಗಳನ್ನು ಪರಿಗಣಿಸಿ :
	- MIPS ಮಿಲಿಯನ್ ಇನ್*ಫರ್ಮೇಶನ್* A. ಪರ್ ಸೆಕೆಂಡ್
	- $SQL \frac{7}{2}$ ಕ್ಷರ್ಡ್ ಕ್ಕೆರಿ ಲಾಂಗ್ಡೇಜ್ **B.**
	- SMTP ಸ್ಪಿಂಗ್ ಮೆಯ್ಲ್ ಟ್ರಾನ್ಫ್ರ್ C. ್ಲಿ ಪ್ರೋಟೋಕಾಲ್
	- D. ROM ರೀಡ್ ಓನ್ಲಿ ಮೆಮೊರಿ ಮೇಲಿನವುಗಳಲ್ಲಿ ಸರಿ ಹೊಂದುವ ಜೋಡಿ ಯಾವುದು ?

ನೀಡಿರುವ ಆಯ್ತೆಗಳಲ್ಲಿ ಸರಿಯಾದ ಉತ್ತರಕ್ಕಾಗಿ ಸಂಕೇತವನಾರಿಸಿ:

- (1) A, B ಮತ್ತು D ಮಾತ್ರ
- B ಮತ್ತು D ಮಾತ್ರ  $(2)$
- A, B ಮತ್ತು C ಮಾತ್ರ  $(3)$
- (4) A, B, C ಮತ್ತು D
- ಅಸೆಂಬ್ತಿ ಭಾಷೆಯಲ್ಲಿ ಬಳಸುವ ಟ್ರಾನ್ಲೇಟರ್ 84. ಪ್ರೋಗ್ರಾಂನ್ನು ಹೀಗೆನ್ನುತ್ತಾರೆ
	- ಕಂಪೈಲರ್  $(1)$
	- ಟ್ರಾನ್ಸ್ ಲೇಟರ್  $(2)$
	- ಪಾರ್ಸರ್  $(3)$
	- ಅಸೆಂಬ್ಲರ್  $(4)$

For more updates www.careerkannada.com

- **80.** The invention of the transistor was one of the most important developments leading to the personal computer revolution. Which of the following companies invented the transistor in 1947 ?
	- (1) Xerox
	- (2) IBM
	- (3) Bell Labs
	- (4) MIT

- **81.** What is a 'Packet Sniffer' ?
	- (1) A prepared application that takes advantage of known weakness.
	- (2) A tool used to quickly check computers on a network for known weaknesses.
	- (3) An application that captures TCP/IP data packets which can maliciously be used to capture passwords and other data while it is in transit either within the computer or over a network.
	- (4) A situation in which one person or program successfully masquerades as another person or program by falsifying data and thereby gaining access.
- **82.** To make a number in cell C1 10% smaller than the number in cell C3, which of the following has to be entered in the cell ?
	- $(1)$  = C3  $*$  1.10
	- $(2) = C3 \% 10$
	- $(3) + C3 * 110$
	- $(4) = C3 * 0.90$
- **83.** Consider the following acronyms and their expressions :
	- A. MIPS Million Information Per Second
	- B. SQL Structured Query Language
	- C. SMTP String Mail Transfer Protocol
	- D. ROM Read Only Memory

Which of the above pairs are matched correctly ?

Select the code for the correct answer from the options given below :

- (1) A, B and D only
- (2) B and D only
- (3) A, B and C only
- (4) A, B, C and D
- **84.** Translator program used in assembly language is called
	- (1) Compiler
	- (2) Translator
	- (3) Parser
	- (4) [Assembler](https://careerkannada.com/)
- 85. 'ಫಾರ್ಕ್' ಎಂದರೇನು ?
	- ಹೊಸ ಟಾಸ್ಕ್ಸ್ನು ಡಿಸ್ ಪ್ಯಾಚ್ ಮಾಡುವುದು.  $(1)$
	- (2) ಹೊಸ ಜಾಬ್ ನ್ನು ಸೃಷ್ಠಿಸುವುದು.
	- (3) ಹೊಸ ಪ್ರಕ್ರಿಯೆಯನ್ನು ಸೃಷ್ಠಿಸುವುದು.
	- (4) ಒಂದು ಟಾಸ್ಸ್ ಆದ್ಯತೆಯನ್ನು ಹೆಚ್ಚಿಸುವುದು.
- 86. ವಿಂಡೋಸ್ ವರ್ಷನ್ಸ್ಟ್ ಕುರಿತು ಈ ಕೆಳಗಿನ ಹೇಳಿಕೆಗಳನ್ನು ಪರಿಗಣಿಸಿ:
	- A. ವಿಂಡೋಸ್ ಎಂ.ಇ., (ಮಿಲ್ಲೇನಿಯಂ ಎಡಿಷನ್) ವಿಂಡೋಸ್ XP ನಂತರ ಚಾಲ್ತಿಗೆ ಬಂತು.
	- B. ವಿಂಡೋಸ್ ವಿಸ್ತಾ ವಿಂಡೋಸ್ 7 ಗಿಂತ ಅಗ್ರಗಾಮಿ ಯಾಯಿತು.

ಈ ಮೇಲಿನ ಹೇಳಿಕೆಗಳಲ್ಲಿ ಯಾವುದು /ವು ಸರಿ ? ನೀಡಿರುವ ಆಯ್ತೆಗಳಲ್ಲಿ ಸರಿಯಾದ ಉತ್ತರಕ್ಕಾಗಿ ಸಂಕೇತವನ್ನಾರಿಸಿ:

- $(1)$   $A$  ಮಾತ್ರ
- $(2)$  B ಮಾತ್ರ
- (3) A ಮತ್ತು B ಎರಡೂ nnada.com
- (4) A ಆಗಲೀ ಅಥವಾ B ಆಗಲೀ ಅಲ್ಲ
- 87. ಎಂ.ಎಸ್.ಪವರ್ ಪಾಯಿಂಟ್ನಲ್ಲಿ ಶಾರ್ಟ್ಕಟ್ನು ಕುರಿತಂತೆ ಕೆಳಗಿನ ಹೇಳಿಕೆಗಳನ್ನು ಪರಿಗಣಿಸಿ :
	- Ctrl + N ಒಂದು ಹೊಸ ಸ್ಲೈಡ್ನ್ನು A. ಸೇರಿಸುವುದು.
	- $B<sub>1</sub>$  $Ctrl$  + W ನಮೂದಾದ ಕೊನೆಯ ಕಮಾಂಡ್ ನ್ನು ಪುನರಾವರ್ತಿಸುತ್ತದೆ.

ಈ ಮೇಲಿನ ಹೇಳಿಕೆಗಳಲ್ಲಿ ಯಾವುದು /ವು ಸರಿ ? ನೀಡಿರುವ ಆಯ್ತೆಗಳಲ್ಲಿ ಸರಿಯಾದ ಉತ್ತರಕ್ಕಾಗಿ ಸಂಕೇತವನಾರಿಸಿ :

- $(1)$  A and
- $(2)$  B ಮಾತ್ರ
- (3) A ಮತ್ತು B ಎರಡೂ
- (4) A ಆಗಲೀ ಅಥವಾ B ಆಗಲೀ ಅಲ್ಲ
- 88. MS ಎಕ್ಸೆಲ್ ನಲ್ಲಿ ಒಂದು ಸೂತ್ರದಲ್ಲಿನ ಸೆಲ್ ವಿಳಾಸ A4 ಎಂದರೆ
	- (1) ಮಿಕ್ಸ್ಡ್ ಸೆಲ್ ರೆಫರೆನ್ಸ್
	- (2) ಆಬ್ರಲ್ಯೂಟ್ ಸೆಲ್ ರೆಫರೆನ್ಸ್
	- (3) ರಿಲೇಟಿವ್ ಸೆಲ್ ರೆಫರೆನ್
	- (4) ಮೇಲಿನ ಯಾವುದೂ ಅಲ್ಲ
- ಎಂ.ಎಸ್. ವರ್ಡ್ನಲ್ಲಿ 'ಪುಟ ತಡೆ' ಯನ್ನು ಹೇಗೆ 89. ಬಲಪಡಿಸಬಹುದು?
	- (1) F1 key ಯನ್ನು ಒತ್ತುವುದರಿಂದ ಮತ್ತು ಸೂಕ್ತಸ್ಥಳದಲ್ಲಿ ಕರ್ಜರ್ನ್ನು ನೆಲೆ ನಿಲ್ಲಿಸುವುದರಿಂದ.
	- (2) Ctrl + Enter ನ್ನು ಒತ್ತುವುದರಿಂದ ಮತ್ತು ಸೂಕ್ತ ಸ್ಥಳದಲ್ಲಿ ಕರ್ಜರ್ನ್ನು ನೆಲೆ ನಿಲ್ಲಿಸುವುದರಿಂದ.
	- (3) ಇನ್ಸರ್ಟ್ ಟ್ಯಾಬ್ ಮೇಲೆ ಇನ್ಸರ್ಟ್/ಸೆಕ್ಷನ್ ಬ್ರೇಕ್ ನ್ನು ಬಳಸುವುದರಿಂದ.
	- (4) ಮೇಲಿನ ಯಾವುದೂ ಅಲ್ಲ
- 90. ಕೆಳಗಿನ ಹೇಳಿಕೆಗಳನ್ನು ಪರಿಗಣಿಸಿ:
	- A. ಬೇಸಿಕ್ ಭಾಷೆಯು ಜಾನ್ ಜಿ. ಕೆಮೆನಿ ಮತ್ತು ಥಾಮಸ್ ಇ. ಕುರ್ಟ್ನ್ಂದ ನ್ಯೂ ಹ್ಯಾಂಪ್ ಶೈರ್ನಲ್ಲಿನ ಡಾರ್ಟ್ ಮೌತ್ ಕಾಲೇಜಿನಲ್ಲಿ ಅಭಿವೃದ್ಧಿಯಾಯಿತು.
	- B. ಜಾವಾವು ಸನ್ ಮೈಕ್ರೋಸಿಸ್ತಂನಲ್ಲಿ ಜೇಮ್ಸ್ ಗೂಸ್ಲಿಂಗ್ಂಂದ ಅಭಿವೃದ್ಧಿಯಾಯಿತು. ಈ ಮೇಲಿನ ಹೇಳಿಕೆಗಳಲ್ಲಿ ಯಾವುದು /ವು ಸರಿ ? ನೀಡಿರುವ ಆಯ್ತೆಗಳಲ್ಲಿ ಸರಿಯಾದ ಉತ್ತರಕ್ಕಾಗಿ
	- ಸಂಕೇತವನ್ದಾರಿಸಿ:
	- A ಮಾತ್ರ  $(1)$
	- B ಮಾತ್ರ  $(2)$
	- $A$  ಮತ್ತು  $B$  ಎರಡೂ  $(3)$
	- A ಆಗಲೀ ಅಥವಾ B ಆಗಲೀ ಅಲ್ಲ  $(4)$
- **85.** What is 'Fork' ?
	- (1) The dispatching of a task.
	- (2) The creation of a new job.
	- (3) The creation of a new process.
	- (4) Increasing the priority of a task.
- **86.** Consider the following statements about the versions of Windows :
	- A. Windows ME (Millennium Edition) was launched after Windows XP.
	- B. Windows Vista preceded Windows 7.

Which of the above given statements is/are correct ?

Select the code for the correct answer from the options given below :

- $(1)$  A only
- $(2)$  B only
- (3) Both A and B kannada.com
- (4) Neither A nor B
- **87.** Consider the following statements about the shortcuts in MS PowerPoint :
	- A. Ctrl + N inserts a new slide.
	- B. Ctrl + W repeats the last command entered.

Which of the above given statements is/are correct ?

Select the code for the correct answer from the options given below :

- (1) A only
- (2) B only
- (3) Both A and B
- (4) [Neither A nor B](https://careerkannada.com/)
- **88.** Cell address A4 in a formula in MS Excel means
	- (1) Mixed cell reference
	- (2) Absolute cell reference
	- (3) Relative cell reference
	- (4) None of the above
- **89.** How can a page break be forced in MS Word ?
	- (1) By positioning the cursor at the appropriate place and pressing the F1 key.
	- (2) By positioning the cursor at the appropriate place and pressing  $Ctrl + Enter.$
	- (3) By using the Insert/Section break on the Insert Tab.
	- (4) None of the above
- **90.** Consider the following statements :
	- A. BASIC language was developed by John G. Kemeny and Thomas E. Kurtz at Dartmouth College in New Hampshire.
	- B. Java was developed by James Gosling at Sun Microsystems.

Which of the above given statements is/are correct ?

Select the code for the correct answer from the options given below :

- (1) A only
- (2) B only
- (3) Both A and B
- (4) Neither A nor B

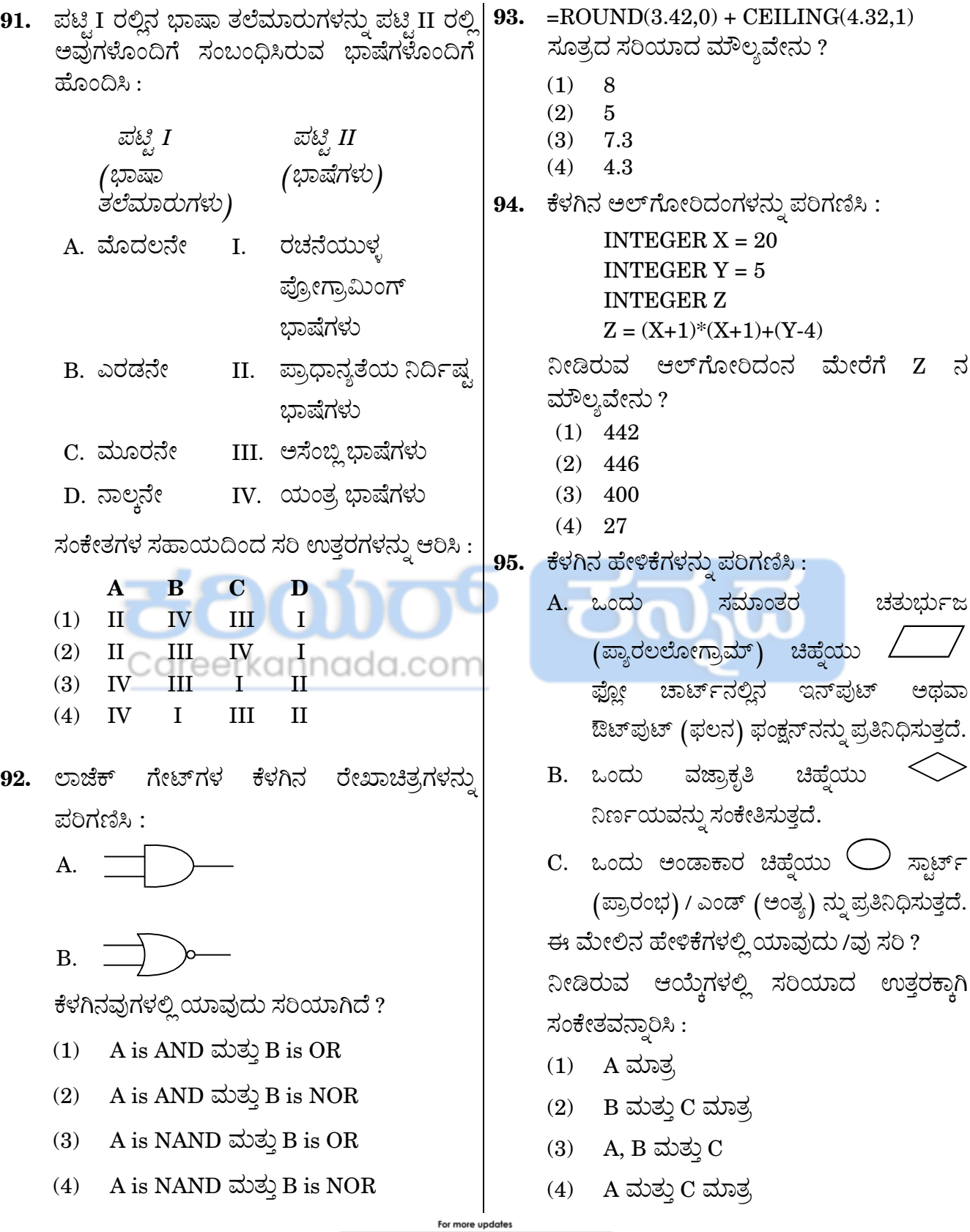

www.careerkannada.com

**91.** Match the language generations (List I) with the languages (List II) they are associated with :

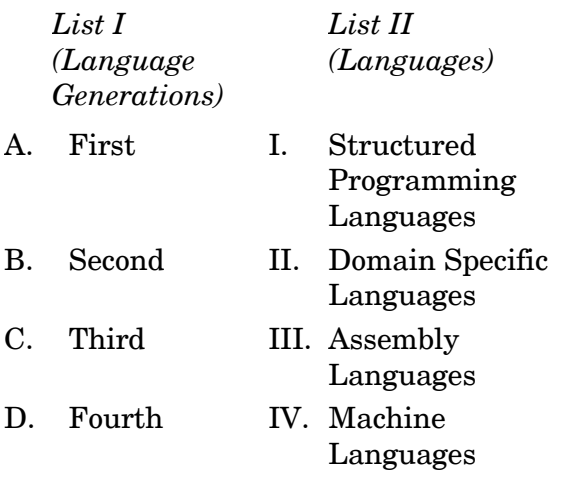

Select the code for the correct answer from the options given below :

- **A B C D**  $(1)$  II IV III I  $(2)$  II III IV I  $(3)$   $IV_{\text{Cd}}$   $III_{\text{ee}}$   $I_{\text{Kd}}$   $II_{\text{He}}$ iada.cor
- (4) IV I III II
- **92.** Consider the following diagrams of logic gates :
	- $\mathbf{A}$ .
	- $\mathbf{B}$ .

Which of the following is correct ?

- (1) A is AND and B is OR
- (2) A is AND and B is NOR
- (3) A is NAND and B is OR
- (4) [A is NAND and B is NOR](https://careerkannada.com/)
- **93.** The correct value of the formula  $=$ ROUND $(3.42.0) +$ CEILING $(4.32.1)$  is
	- $(1) 8$
	- $(2) 5$
	- (3) 7.3
	- (4) 4.3

**94.** Consider the following algorithm :

INTEGER  $X = 20$ INTEGER  $Y = 5$ INTEGER Z  $Z = (X+1)*(X+1)+(Y-4)$ 

The value of Z according to the given algorithm is

- (1) 442
- (2) 446
- $(3)$  400  $(4)$  27

**95.** Consider the following statements :

- A. A parallelogram sign represents input or output function in the flow chart.
- B. A diamond sign  $\leq$  indicates a decision.
- C. An oval represents start/end.

Which of the following statements about the above is/are correct ?

Select the code for the correct answer from the options given below :

- (1) A only
- (2) B and C only
- (3) A, B and C
- (4) A and C only

For more updates 292 **bidge of the contract of the service www.careerkannada.com** 

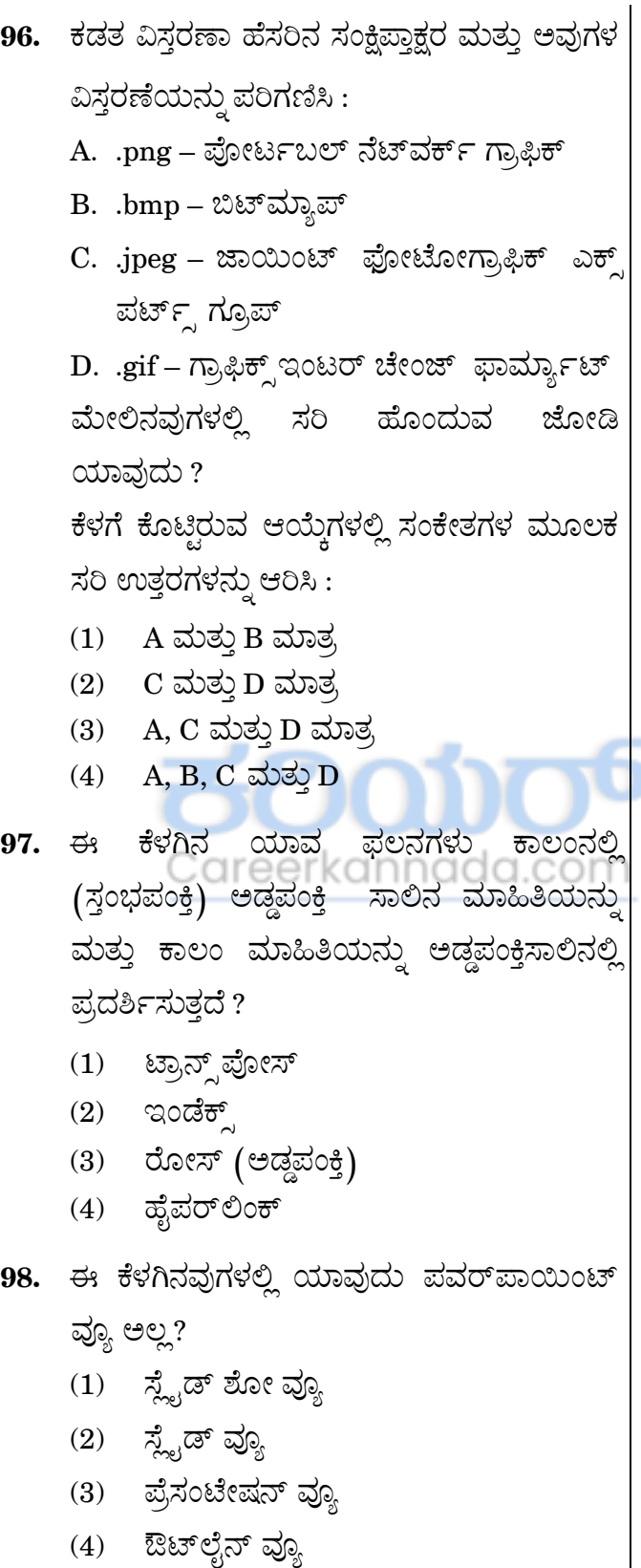

99. ವಿಶೇಷ ಪೇಸ್ಟ್ ಕಮಾಂಡ್**ನ್ನು ಬಳಸಿ ಎಂ.ಎಸ್.** ಎಕ್ಸೆಲ್ ನಲ್ಲಿ ಈ ಕೆಳಗಿನ ಯಾವುದನ್ನು ಆಯ್ಕೆಮಾಡಿ ಪೇಸ್ಟ್ ಮಾಡಬಹುದಾಗಿದೆ ? A. ಫಾರ್ಮುಲಾ (ಸೂತ್ರ) B. ವ್ಯಾಲಿಡೇಶನ್

C. ಫಾರ್ಮ್ಯಾಟ್ಸ್

ನೀಡಿರುವ ಆಯ್ಕೆಗಳಲ್ಲಿ ಸರಿಯಾದ ಉತ್ತರಕ್ಕಾಗಿ ಸಂಕೇತವನಾರಿಸಿ:

- $(1)$  A ಮಾತ್ರ
- $(2)$  B ಮತ್ತು C ಮಾತ್ರ
- $(3)$  A ಮತ್ತು B ಮಾತ್ರ
- $(4)$  A, B ಮತ್ತು C
- 100. ಕೆಳಗಿನ ಹೇಳಿಕೆಗಳನ್ನು ಪರಿಗಣಿಸಿರಿ :
	- A. ಎಂ.ಎಸ್. ವರ್ಡ್**ನಲ್ಲಿನ ಗರಿಷ್ಠ ಝೂಂ** ಶೇಕಡಾವಾರು ಶೇ  $500.$
	- B. ಎಂ.ಎಸ್. ಎಕ್ಸೆಲ್ ನಲ್ಲಿನ ಗರಿಷ್ಠ ಝೂಂ ಶೇಕಡಾವಾರು ಶೇ $400$ .

ಮೇಲಿನ ಹೇಳಿಕೆಗಳಲ್ಲಿ ಯಾವುದು / ವು ಸರಿ ?

ಕೊಟ್ತಿರುವ ಆಯ್ತೆಗಳಿಂದ ಸಂಕೇತಗಳ ಮೂಲಕ ಸರಿಯಾದ ಉತ್ತರಗಳನ್ನು ಆರಿಸಿ:

- $(1)$  A ಮಾತ್ರ
- $(2)$  B ಮಾತ್ರ
- $(3)$  A ಮತ್ತು B ಎರಡೂ
- (4) A ಆಗಲೀ ಅಥವಾ B ಆಗಲೀ ಅಲ್ಲ

For more updates 292 **Example 28 Figure 12 Figure 28 Figure 292** 

- **96.** Consider the file extension name acronym | **99.** and their expansion :
	- A. .png Portable Network Graphics
	- B. .bmp Bitmap
	- C. .jpeg Joint Photographic Experts Group
	- D. .gif Graphics Interchange Format

Which of the above pairs are matched correctly ?

Select the code for the correct answer from the options given below :

- (1) A and B only
- (2) C and D only
- (3) A, C and D only
- (4) A, B, C and D

**97.** Which of the following functions displays row data in a column and column data in a row ?

- (1) Transpose
- (2) Index
- (3) Rows
- (4) Hyperlink

**98.** Which of the following is *not* a PowerPoint view ?

- (1) Slide Show View
- (2) Slide View
- (3) Presentation View
- (4) Outline View
- **99.** Using Paste Special command, which of the following can be pasted selectively in MS Excel ?
	- A. Formula
	- B. Validation
	- C. Formats

Select the code for the correct answer from the options given below :

- (1) A only
- (2) B and C only
- (3) A and B only
- (4) A, B and C
- 

**100.** Consider the following statements :

- A. Maximum zoom percentage in MS Word is 500%.
- B. Maximum zoom percentage in MS Excel is 400%.

Which of the above statements is/are correct ?

Select the code for the correct answer from the options given below:

- (1) A only
- (2) B only
- (3) Both A and B
- (4) Neither A nor B

For more updates 292 www.careerkannada.com

## visit: www.careerkannada.com

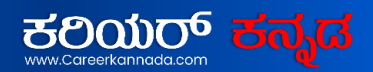

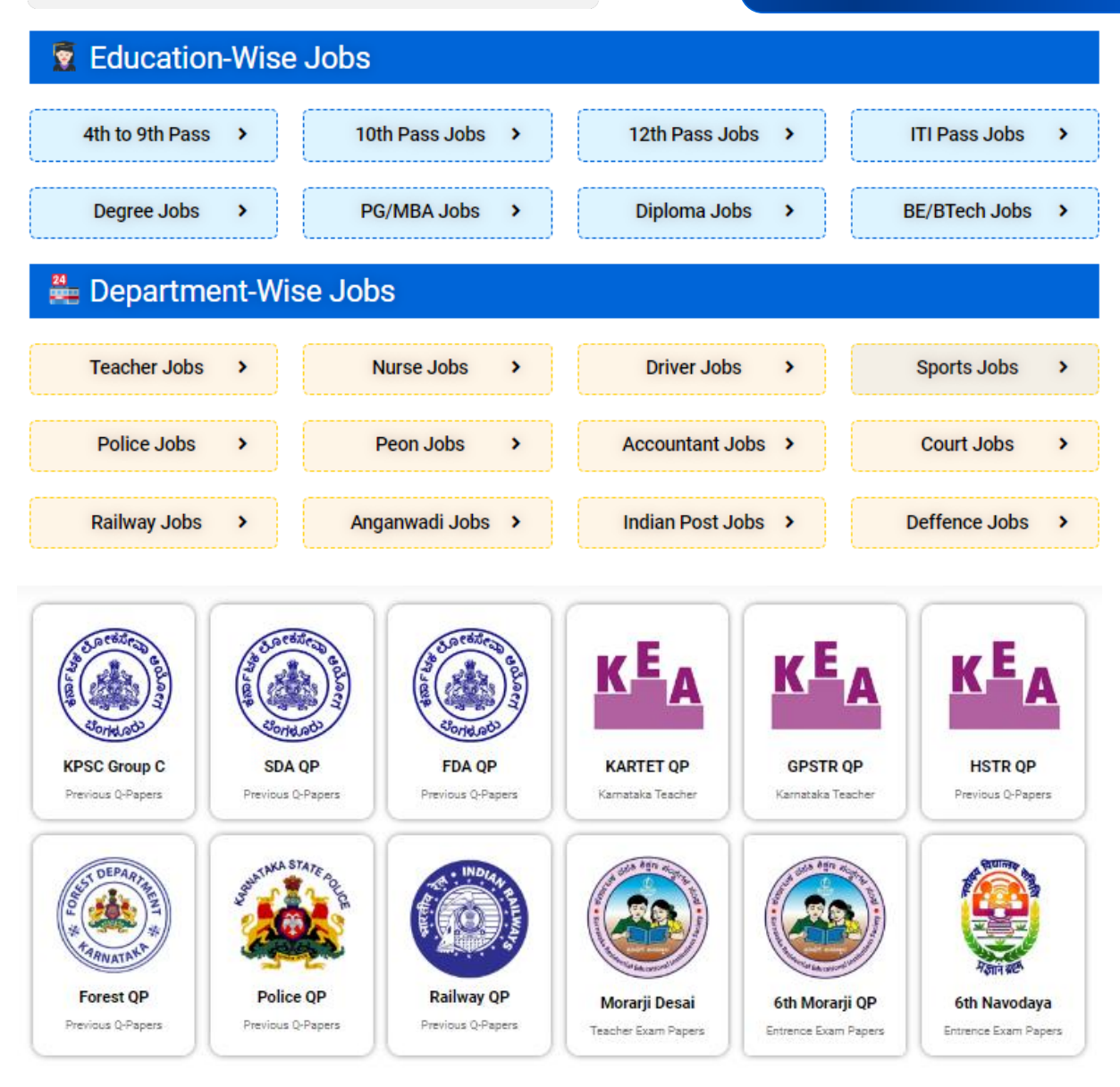

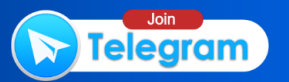